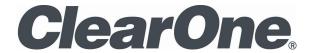

INTERACT AT/PRO SERIAL COMMAND GUIDE

# Table of Contents

| Preface                                              | 1  |
|------------------------------------------------------|----|
| Type and Device IDs.                                 | 1  |
| Conventions                                          | 2  |
| General Text Command Form Description.               | 2  |
| Command Support Table                                | 3  |
| AA – Auto Answer Enable/ Disable                     | 7  |
| AAMB – Adaptive Ambient Mode.                        | 7  |
| AARINGS – Number of Rings to Auto Answer On          | 7  |
| ACONN – Audible Connect / Disconnect Indication      | 7  |
| AD – Auto Disconnect Enable/ Disable.                | 9  |
| AEC – Acoustic Echo Canceller Enable/ Disable        | 9  |
| AECMODE – AEC Stereo / Mono Mode                     | 9  |
| AECREF – Acoustic Echo Cancellation Reference        | 9  |
| AECREF2 – Acoustic Echo Cancellation Reference       | 11 |
| AGC – Automatic Gain Control                         | 11 |
| AMBLVL – Ambient Level Adjust                        | 11 |
| BAUD – Baud Rate                                     | 11 |
| CALLDUR – Call Duration                              |    |
| CAMBAUD – Camera Control Baud Rate                   |    |
| CAMCTRLMODE – Camera Control Port Mode.              |    |
| CAMFLOW – Camera Control Flow Control                |    |
| CAMMOVE - Move the Camera                            |    |
| CAMPOSITION – Camera Position                        |    |
| CAMPRESET – Camera Preset                            |    |
| CAMPRESETSET – Camera Preset Setup                   |    |
| CAMPRESETSET2 – Camera Preset Setup 2.               |    |
| CAMSWITCHLAG – Camera Switch Time Lag.               |    |
| CAMTRACK – Camera Track                              |    |
| CAMZOOM – Camera Zoom                                |    |
| CHAIRO – Chairman Override Mode.                     |    |
| CLEAREFFECT - Clear Effect Wide Band Telco Emulation |    |
| CLOCK – Clock Set                                    |    |
| COMPRESS - Compressor                                |    |
| COMPSEL - Compressor Select                          |    |
| COMVER - COM Version.                                |    |
| CONTROLMODE – Table Top Controller Control Mode.     |    |
| COUNTRY – Country Selection                          |    |
| CPRESET – Configuration Preset                       |    |
| DECAY – Decay Rate                                   |    |
| DEFAULT – Default the Unit                           | 18 |

| DEVICE – Device Identification Label                                 | . 19 |
|----------------------------------------------------------------------|------|
| DEVICETYPE - Sets the Type of Device connected to an Input or Output | . 19 |
| DIAL – DTMF Dialing.                                                 | . 19 |
| DID – Device ID.                                                     | . 19 |
| DSPVER – DSP Version.                                                | .21  |
| DSPVEREX – 8i DSP Version.                                           | 21   |
| DTMFLVL - DTMF Tone Level                                            | 21   |
| DUPDATE – Update Notification when downloading                       | 21   |
| DVER - Command Dictionary Version.                                   | 23   |
| ENETADDR – Ethernet port IP Address.                                 |      |
| ENETDHCP – Ethernet port Dynamic Host Configuration Protocol address |      |
| assignment                                                           | .23  |
| ENETDNS – Ethernet DNS Selection.                                    | 23   |
| ENETDNSA – Ethernet DNS Server Address                               | .24  |
| ENETGATE – Ethernet default Gateway address.                         | 24   |
| ENETSUBN – Ethernet subnet mask                                      | .24  |
| EQ - Equalization                                                    | 24   |
| EQSEL - Equalization Enable                                          | . 25 |
| ERROR – Error Notification                                           | . 25 |
| FILSEL – Filter Selection                                            | 25   |
| FILTER – Filter Parameters.                                          |      |
| FLOW – Flow Control                                                  | 26   |
| FMP – First Mic Priority.                                            | 27   |
| FPGAVER – FPGA Version                                               | .27  |
| FPGAVEREX – FPGA Version.                                            |      |
| FREQTABLE - Frequency Table.                                         | 27   |
| GAIN - Gain Adjustment                                               | .28  |
| GATE – Gate Status                                                   | 28   |
| GHOLD - Gate Hold Time                                               |      |
| GMODE – Gating Mode                                                  | 29   |
| GMUTE - Global Mute                                                  | 29   |
| GRATIO – Gate Ratio                                                  | 29   |
| GREPORT – Gate Report                                                |      |
| HCONF – Headset Configuration                                        |      |
| HOOK - Hook Flash                                                    |      |
| HOOKD – Hook Flash Duration.                                         |      |
| LABEL - Label                                                        |      |
| LOCALNUM – Local Number                                              | 31   |
| LOGMASK - Event log mask                                             |      |
| LVL – Level.                                                         |      |
| LVLREPORT – Level Report                                             | 32   |
| LVLREPORTEN - Level Report Enable                                    |      |
|                                                                      |      |

| MANUFACTURER – Manufacturer Identification Label              | 33  |
|---------------------------------------------------------------|-----|
| MICCAMPRESET – Mic Camera Preset                              | 33  |
| MLINE – Mic/Line                                              | 34  |
| MMAX – Maximum Number of Microphones.                         | 34  |
| MTRX – Matrix Routing                                         | 35  |
| MTRXCLEAR – Matrix Clear                                      | 35  |
| MTRXLVL – Matrix Level                                        | 35  |
| MUTE – Mute.                                                  | 36  |
| NCD – Noise Cancellation Depth.                               | 36  |
| NCSEL – Noise Cancellation Select                             | 36  |
| NLP – Non-Linear Processing.                                  | .37 |
| NOM – Number of Open Microphones.                             |     |
| OFFA – Off Attenuation.                                       | 37  |
| PAA – PA Adaptive.                                            | 38  |
| PBDIAL – Dial a PB Entry by Name.                             | .38 |
| PHONEBOOKADD – Adds an Entry to the Phonebook                 | 38  |
| PHONEBOOKCNT – Queries the Number of Entries in the Phonebook | 39  |
| PHONEBOOKDEL - Deletes an Entry to the Phonebook              | 39  |
| PHONEBOOKREAD – Queries an Entry in the Phonebook By Index    | 39  |
| PODUPDATE - POD/BOB Status Update.                            | 40  |
| PODVER – POD Version.                                         | 40  |
| PP – Phantom Power.                                           |     |
| PTTTHRESHOLD – Push to Talk Threshold.                        | 41  |
| PUSHTOTALK – Push To Talk Mode.                               |     |
| RADIOEN – Radio Enable                                        | 41  |
| RADIOSCAN - Radio Scan                                        |     |
| RADIOSCANRES – Radio Scan Results.                            | 42  |
| RADIOSTATEN – Radio Statistics Enable.                        |     |
| RADIOSTATS – Radio Statistics                                 | 42  |
| RAMP – Ramp Gain Adjustment                                   |     |
| REDIAL - Dial the last number again.                          |     |
| REFSET – Reference Set                                        | 43  |
| RESET – Reset                                                 |     |
| RESETUSB – Reset USB.                                         |     |
| RFVER – RF Version.                                           | 44  |
| RING – Ring Indication                                        | 44  |
| RINGEREN – Ringer Enable                                      | 44  |
| RINGERIGN – Ringer Ignore.                                    | 45  |
| RINGERLVL – Audible Ring Level                                |     |
| RINGERSEL – Audible Ring Melody Selection.                    |     |
| RINGERTEST – Audible Ring Melody Test                         | 45  |
| RXBOOST – Receive Boost                                       | 46  |

| RXBSTEN – Receive Boost Enable.                       | 46 |
|-------------------------------------------------------|----|
| SILENCEPRST – Silence Camera Preset                   | 47 |
| SPEEDDIAL – Speed Dialing.                            | 47 |
| SPLEVEL – Speech Lift Level.                          | 47 |
| SPLIFT – Speech Lift Mode.                            | 48 |
| STEREOMIX – Sets the Input to be a Stereo Mix         | 48 |
| SYSCHECKS – System Checks.                            | 48 |
| SYSRESULT – System Check Result                       | 49 |
| TE – Telco Enable                                     | 50 |
| TELCOLVLCTRL – Telco RX Level Control Enable/ Disable | 50 |
| TELSET – Telephone Headset Set                        | 50 |
| TIMELOCALE – Time Locale Settings.                    | 51 |
| TLEC – Telco Line Echo Cancellation                   |    |
| TM – Telco Mode (Telephone vs Headset).               | 51 |
| TNLP – Telco Non-Linear Processing.                   | 52 |
| UID – Unit ID.                                        | 52 |
| VER-Version.                                          | 52 |
| VEREX – Firmware Version                              | 52 |
| VOLBUT – Volume Button                                | 53 |
| VOLUME – Volume Adjustment                            | 53 |
| ZDIAL – DTMF Dialing USB                              | 53 |
| ZRING – Ring Indication USB.                          | 54 |
| ZTE – Telco Enable USB.                               | 54 |
| Error Messages.                                       | 54 |
| Designations                                          | 55 |
| Group and Channels.                                   | 55 |
| Interact AT Meter Type Definitions.                   |    |
| Interact PRO Meter Type Definitions.                  | 56 |

# **PREFACE**

#### IINTERACT® Serial Command Guide CLEARONE® PART NO. 801-154-000 December 1, 2011 (REV.1.4)

© 2011 ClearOne - All rights reserved. No part of this document may be reproduced in any form or by any means without written permission from ClearOne. Printed in the United States of America. ClearOne reserves specific privileges. Information in this document is subject to change without notice.

**Telephone**: 1-800-945-7730 **Fax**: 1-801-977-0087

Email: tech.support@clearone.com

Web Site: www.clearone.com

# TYPE AND DEVICE IDS

The Type ID and Device ID for current supported boxes on the expansion bus have the following definitions:

| Type ID  | Unit Type    | Device ID Range |
|----------|--------------|-----------------|
| 0x13 (J) | INTERACT AT  | 0x00            |
| 0x14 (K) | INTERACT Pro | 0x00            |

## **CONVENTIONS**

This definition uses the following typographic conventions used in this document:

| Convention | Description                                                                 |
|------------|-----------------------------------------------------------------------------|
| <x></x>    | Parameters enclosed in " < > " indicate a mandatory parameter.              |
| [X]        | Parameters enclosed in "[]" indicate an optional parameter.                 |
| 1-8        | Parameters separated by a hyphen ("-") indicate a range between the values. |
| 4,7,9      | Parameters separated by a comma "," indicate a list of available values.    |
| BAUD       | Words in <b>UPPERCASE Bold</b> indicate command text.                       |
| DEVICE     | Indicates the Device Type and Device ID.                                    |
|            |                                                                             |

# General Text Command Form Description

The commands are outlined in the Command table. The structure of serial commands is as follows:

- # (indicates the start of a command line), Type ID, Device ID, Command, then any additional options in the order that they appear in the command descriptions on the following pages. Commands can be either **UPPERCASE** or **Iowercase**. Return values are always in upper case. In order for a command to be recognized by the serial port, the command must be terminated by a carriage return.
- If a '\*' is placed in the Type ID or Device ID fields, the command is to apply to all units or all devices respectively.
- If a command calls for a "**NULL**" value, leave a blank in the command line (for example "#80 MUTE 2 I" would return the current mute state of Mic 2 on device 80).

# COMMAND SUPPORT TABLE

| Command Name  | Interact AT | Interact Pro |
|---------------|-------------|--------------|
| AA            | X           | X            |
| AAMB          | X           | Х            |
| AARINGS       | X           | Х            |
| ACONN         | X           | X            |
| AD            | X           | X            |
| AEC           | X           | X            |
| AECMODE       |             | X            |
| AECREF        | X           | X            |
| AECREF2       |             | X            |
| AGC           | X           | X            |
| AMBLVL        | X           | X            |
| BAUD          | X           | X            |
| CALLDUR       | X           | X            |
| CAMBAUD       | X           |              |
| CAMCTRLMODE   | X           |              |
| CAMFLOW       | X           |              |
| CAMMOVE       | X           |              |
| CAMPOSITON    | X           |              |
| CAMPRESET     | X           |              |
| CAMPRESETSET  | X           |              |
| CAMPRESETSET2 | X           |              |
| CAMSWITCHLAG  | X           |              |
| CAMTRACK      | X           |              |
| CAMZOOM       | X           |              |
| CHAIRO        | X           | X            |
| CLEAREFFECT   | X           | X            |
| CLOCK         | X           | X            |
| COMPRESS      |             | X            |
| COMPSEL       |             | X            |
| COMVER        | X           | X            |
| CONTROLMODE   | X           | X            |
| COUNTRY       | X           | X            |
| CPRESET       |             | X            |
| DECAY         | X           | X            |
| DEFAULT       | X           | X            |

| Command Name | Interact AT | Interact Pro |
|--------------|-------------|--------------|
| DEVICE       | X           | Х            |
| DEVICETYPE   | X           | Х            |
| DIAL         | X           | Х            |
| DID          | X           | X            |
| DSPVER       | X           | X            |
| DSPVEREX     |             | X            |
| DTMFLVL      | X           | X            |
| DUPDATE      | X           | X            |
| DVER         | X           | X            |
| ENETADDR     | X           | X            |
| ENETDHCP     | X           | X            |
| ENETDNS      | X           | X            |
| ENETDNSA     | X           | X            |
| ENETGATE     | X           | X            |
| ENETSUBN     | X           | X            |
| EQ           | X           | X            |
| EQSEL        | X           | X            |
| ERROR        | X           | X            |
| FILSEL       | X           | X            |
| FILTER       | X           | X            |
| FLOW         | X           | X            |
| FMP          |             | X            |
| FPGAVER      | X           | X            |
| FPGAVEREX    |             | X            |
| FREQTABLE    | X           | X            |
| GAIN         | X           | X            |
| GATE         | X           | X            |
| GHOLD        | X           | X            |
| GMODE        | X           | X            |
| GMUTE        | X           | X            |
| GRATIO       | X           | X            |
| GREPORT      | X           | X            |
| HCONF        | X           | X            |
| HOOK         | X           | X            |
| HOOKD        | X           | X            |
| LABEL        | X           | X            |
| LOCALNUM     | X           | X            |

| Command Name  | Interact AT | Interact Pro |
|---------------|-------------|--------------|
| LOGMASK       | X           | X            |
| LVL           | X           | X            |
| LVLREPORT     | X           | Х            |
| LVLREPORTEN   | X           | X            |
| MANUFACTURER  | X           | X            |
| MICCAMPRESET  | X           |              |
| MLINE         | X           | Х            |
| MMAX          |             | X            |
| MTRX          | X           | Х            |
| MTRXCLEAR     |             | X            |
| MTRXLVL       |             | X            |
| MUTE          | X           | X            |
| NCD           | X           | X            |
| NCSEL         | X           | X            |
| NLP           | X           | X            |
| NOM           |             | X            |
| OFFA          | X           | X            |
| PAA           | X           | X            |
| PBDIAL        | X           | X            |
| PHONEBOOKADD  | X           | X            |
| PHONEBOOKCNT  | X           | X            |
| PHONEBOOKDEL  | X           | X            |
| PHONEBOOKREAD | X           | X            |
| PODUPDATE     | X           | X            |
| PODVER        | X           | X            |
| PP            | X           | X            |
| PTTTHRESHOLD  | X           | X            |
| PUSHTOTALK    | X           | X            |
| RADIOEN       | X           | X            |
| RADIOSCAN     | X           | X            |
| RADIOSCANRES  | X           | X            |
| RADIOSTATEN   | X           | X            |
| RADIOSTATS    | X           | X            |
| RAMP          | X           | X            |
| REDIAL        | X           | X            |
| REFSET        |             | X            |
| RESET         | X           | X            |

| Command Name | Interact AT | Interact Pro |
|--------------|-------------|--------------|
| RESETUSB     | X           | Х            |
| RFVER        | X           | Х            |
| RING         | X           | Х            |
| RINGEREN     | X           | Х            |
| RINGERIGN    | X           |              |
| RINGERLVL    | X           | Х            |
| RINGERSEL    | X           | X            |
| RINGERTEST   | X           | X            |
| RXBOOST      | X           | X            |
| RXBSTEN      | X           | X            |
| SILENCEPRST  | X           |              |
| SPEEDDIAL    | X           | X            |
| SPLEVEL      | X           |              |
| SPLIFT       | X           |              |
| STEREOMIX    | X           |              |
| SYSCHECKS    | X           | X            |
| SYSRESULTS   | X           | X            |
| TE           | X           | X            |
| TELCOLVLCTRL | X           | X            |
| TELSET       | X           | X            |
| TIMELOCALE   | X           | X            |
| TLEC         | X           | X            |
| TM           | X           |              |
| TNLP         | X           | X            |
| UID          | X           | X            |
| VER          | X           | X            |
| VEREX        |             | X            |
| VOLBUT       |             | X            |
| VOLUME       | X           | X            |
| ZDIAL        | X           | X            |
| ZRING        | X           | X            |
| ZTE          | X           | X            |

# AA – Auto Answer Enable/ Disable

This command selects/reports the setting of auto answer.

#### **ARGUMENT DETAILS**

| Name    | Туре             | Size | Values                                                     |
|---------|------------------|------|------------------------------------------------------------|
| Channel | Channel          | 1    | See GroupAndChannels                                       |
| Group   | Group            | 1    | 17 (R)                                                     |
| Value   | Unsigned Integer | 2    | 0 = Off<br>1 = On<br>2 = Toggle<br>(Null to query in text) |

## **TEXT FORM DETAILS**

COMMAND FORM: DEVICE AA < Channel > < Group > [Value]

# AAMB - Adaptive Ambient Mode

This command selects/reports the setting of the Adaptive Ambient.

#### **ARGUMENT DETAILS**

| Name    | Туре             | Size | Values                                                     |
|---------|------------------|------|------------------------------------------------------------|
| Channel | Channel          | 1    | See GroupAndChannels                                       |
| Group   | Group            | 1    | 3 (M)                                                      |
| Value   | Unsigned Integer | 2    | 0 = Off<br>1 = On<br>2 = Toggle<br>(Null to query in text) |

#### **TEXT FORM DETAILS**

COMMAND FORM: DEVICE AAMB < Channel > [Value]

# AARINGS – Number of Rings to Auto Answer On

This command selects/reports the setting of the number of rings to auto answer.

## **ARGUMENT DETAILS**

| Name    | Type             | Size | Values                            |
|---------|------------------|------|-----------------------------------|
| Channel | Channel          | 1    | See GroupAndChannels              |
| Group   | Group            | 1    | 17 (R)                            |
| Value   | Unsigned Integer | 2    | 2 or 4<br>(Null to query in text) |

## **TEXT FORM DETAILS**

COMMAND FORM: DEVICE AARINGS < Channel > [Value]

# ACONN – Audible Connect / Disconnect Indication

This command selects/reports the status of the audible connect / disconnect indication.

## **ARGUMENT DETAILS**

| Name    | Туре             | Size | Values                          |
|---------|------------------|------|---------------------------------|
| Channel | Channel          | 1    | See GroupAndChannels            |
| Group   | Group            | 1    | 17 (R)                          |
| Value   | Unsigned Integer | 2    | 0 = Off<br>1 = On<br>2 = Toggle |

|  | (Null to auery in text)   |
|--|---------------------------|
|  | (rtail to quory in toxit) |

# TEXT FORM DETAILS

COMMAND FORM: DEVICE ACONN < Channel > [Value]

# AD – Auto Disconnect Enable/ Disable

This command selects/reports the setting of auto disconnect.

## **ARGUMENT DETAILS**

| Name    | Туре             | Size | Values                                                                                                    |
|---------|------------------|------|----------------------------------------------------------------------------------------------------|
| Channel | Channel          | 1    | See GroupAndChannels                                                                                      |
| Group   | Group            | 1    | 17 (R)                                                                                                    |
| Value   | Unsigned Integer | 2    | 0 = Off<br>1 = Loop Drop<br>2 = Call Progress<br>3 = Loop Drop + Call Progress<br>(Null to query in text) |

# **TEXT FORM DETAILS**

COMMAND FORM: DEVICE AD < Channel > [Value]

# AEC - Acoustic Echo Canceller Enable/ Disable

This command selects/reports the setting of Acoustic Echo Canceller for the specified Microphone channel.

#### **ARGUMENT DETAILS**

| Name    | Туре             | Size | Values                                                     |
|---------|------------------|------|------------------------------------------------------------|
| Channel | Channel          | 1    | See GroupAndChannels                                       |
| Group   | Group            | 1    | 3 (M)                                                      |
| Value   | Unsigned Integer | 2    | 0 = Off<br>1 = On<br>2 = Toggle<br>(Null to query in text) |

## **TEXT FORM DETAILS**

COMMAND FORM: DEVICE AEC < Channel > [Value]

# AECMODE – AEC Stereo / Mono Mode

This command selects/reports the control mode for the AEC

#### **ARGUMENT DETAILS**

| Name  | Type             | Size | Values                                            |
|-------|------------------|------|---------------------------------------------------|
| Value | Unsigned Integer | 4    | 0 = Mono<br>1 = Stereo<br>(Null to query in text) |

# **TEXT FORM DETAILS**

COMMAND FORM: DEVICE AECMODE [Value]

# AECREF - Acoustic Echo Cancellation Reference

This command enables / disables or reports the current status of the AEC reference.

## **ARGUMENT DETAILS**

| Name    | Туре    | Size | Values                                          |
|---------|---------|------|-------------------------------------------------|
| Channel | Channel | 2    | See GroupAndChannels<br>(Null to query in text) |
| Group   | Group   | 2    | 2, 20 (O, B)                                    |

# **TEXT FORM DETAILS**

COMMAND FORM: DEVICE AECREF [Channel Group]

# AECREF2 – Acoustic Echo Cancellation Reference

This command enables / disables or reports the current status of the 2<sup>nd</sup> AEC reference.

#### **ARGUMENT DETAILS**

| Name    | Type    | Size | Values                                          |
|---------|---------|------|-------------------------------------------------|
| Channel | Channel | 2    | See GroupAndChannels<br>(Null to query in text) |
| Group   | Group   | 2    | 2, 20 (O, B)                                    |

## **TEXT FORM DETAILS**

COMMAND FORM: DEVICE AECREF2 [Channel Group]

## AGC – Automatic Gain Control

This command selects/reports the setting of automatic gain control for the specified channel.

#### **ARGUMENT DETAILS**

| Name    | Туре             | Size | Values                                                     |
|---------|------------------|------|------------------------------------------------------------|
| Channel | Channel          | 1    | See GroupAndChannels                                       |
| Group   | Group            | 1    | 3 (M)                                                      |
| Value   | Unsigned Integer | 2    | 0 = Off<br>1 = On<br>2 = Toggle<br>(Null to query in text) |

## **TEXT FORM DETAILS**

COMMAND FORM: DEVICE AGC < Channel > < Group > [Value]

# AMBLVL – Ambient Level Adjust

This command selects / reports the current Ambient Level.

#### **ARGUMENT DETAILS**

| Name    | Туре         | Size | Values                                  |
|---------|--------------|------|-----------------------------------------|
| Channel | Channel      | 1    | See Groups and Channels                 |
| Group   | Group        | 1    | 3 (M)                                   |
| Value   | Signed Float | 2    | -80.00 - 0.00<br>(Null to query in text |

#### **TEXT FORM DETAILS**

COMMAND FORM: DEVICE AMBLVL < Channel > [Value]

#### BAUD - Baud Rate

This command selects/reports the baud rate of the serial port.

# **ARGUMENT DETAILS**

| Name  | Туре             | Size | Values                                         |
|-------|------------------|------|------------------------------------------------|
| Value | Unsigned Integer | 4    | 38400, 57600,115200<br>(Null to query in text) |

## **TEXT FORM DETAILS**

COMMAND FORM: DEVICE BAUD [Value]

## CALLDUR - Call Duration

This command indicates how long a call has lasted. If no call is in session, this will report 0. At the time of call termination, this command will automatically be sent out reporting the duration.

## **ARGUMENT DETAILS**

| Name     | Type    | Size | Values                    |
|----------|---------|------|---------------------------|
| Channel  | Channel | 1    | See GroupAndChannels      |
| Group    | Group   | 1    | 17 (R)                    |
| Reserved |         | 2    | 0                         |
| Duration | String  | 8    | String of format HR:MN:SS |

#### **TEXT FORM DETAILS**

COMMAND FORM: DEVICE CALLDUR < Channel > < Duration >

## CAMBAUD - Camera Control Baud Rate

This command selects/reports the baud rate of the camera control serial port.

#### **ARGUMENT DETAILS**

| Name  | Type             | Size | Values                                              |
|-------|------------------|------|-----------------------------------------------------|
| Value | Unsigned Integer | 4    | 4800, 9600, 14400, 19200<br>(Null to query in text) |

#### **TEXT FORM DETAILS**

COMMAND FORM: DEVICE CAMBAUD [Value]

## CAMCTRLMODE – Camera Control Port Mode

This command sets / reports the camera control port mode.

## **ARGUMENT DETAILS**

| Name  | Туре             | Size | Values                                           |
|-------|------------------|------|--------------------------------------------------|
| Value | Unsigned Integer | 4    | 0 = Sony<br>1 = Canon<br>(Null to Query in Text) |

#### **TEXT FORM DETAILS**

COMMAND FORM: DEVICE CAMCTRLMODE [Value]

# CAMFLOW – Camera Control Flow Control

This command selects/reports the flow control of the camera control serial port on the unit. Hardware flow control is implemented using DTR and DSR.

#### **ARGUMENT DETAILS**

| Name  | Type             | Size | Values                                                     |
|-------|------------------|------|------------------------------------------------------------|
| Value | Unsigned Integer | 4    | 0 = Off<br>1 = On<br>2 = Toggle<br>(Null to query in text) |

#### **TEXT FORM DETAILS**

COMMAND FORM: DEVICE CAMFLOW [Value]

## CAMMOVE – Move the Camera

This command sends commands to move the camera on the camera control port. There is no query for this command.

## **ARGUMENT DETAILS**

| Name    | Туре             | Size                | Values                                                                                                   |
|---------|------------------|---------------------|----------------------------------------------------------------------------------------------------|
| Channel | Channel          | 1 See GroupAndChann |                                                                                                    |
| Group   | Group            | 1                   | 19 (V)                                                                                                   |
| Value   | Unsigned Integer | 2                   | 0 = Stop<br>1 = Pan Right<br>2 = Pan Left<br>3 = Tilt Up<br>4 = Tilt Down<br>5 = Zoom In<br>6 = Zoom Out |

## **TEXT FORM DETAILS**

COMMAND FORM: DEVICE CAMMOVE < Channel Group > [Value]

# CAMPOSITION – Camera Position

This command sets or reports the current position of the camera on the camera control port.

## **ARGUMENT DETAILS**

| Name       | Туре         | Size | Values                                                               | Units   |
|------------|--------------|------|----------------------------------------------------------------------|---------|
| Channel    | Channel      | 1    | See GroupAndChannels                                                 |         |
| Group      | Group        | 1    | 19 (V)                                                               |         |
| Pan Angle  | Signed Float | 2    | If Sony, -100 to 100. If Canon, -100 to 100. (NULL to Query in Text) | Degrees |
| Tilt Angle | Signed Float | 4    | If Sony, -25 to 25.<br>If Canon, -30 to 30.                          | Degrees |

# **TEXT FORM DETAILS**

COMMAND FORM: DEVICE CAMPOSITON < Channel Group > [Pan Tilt]

# CAMPRESET – Camera Preset

Executes a camera preset. There is no query for this command.

## **ARGUMENT DETAILS**

| Name  | Туре             | Size | Values |
|-------|------------------|------|--------|
| Value | Unsigned Integer | 4    | 1 – 10 |

## **TEXT FORM DETAILS**

COMMAND FORM: DEVICE CAMPRESET [Value]

# CAMPRESETSET – Camera Preset Setup

This command sets the current position of a camera as a camera preset. There is no query for this command.

## **ARGUMENT DETAILS**

| Name    | Туре             | Size | Values               |
|---------|------------------|------|----------------------|
| Preset  | Unsigned Integer | 2    | 1 – 10               |
| Channel | Channel          | 1    | See GroupAndChannels |
| Group   | Group            | 1    | 19 (V)               |
| Label   | String           | 16   |                      |

#### **TEXT FORM DETAILS**

COMMAND FORM: DEVICE CAMPRESETSET < Preset Channel Group Label >

# CAMPRESETSET2 – Camera Preset Setup 2

This command sets or reports the current camera preset.

## **ARGUMENT DETAILS**

| Name       | Туре             | Size | Values                                                               | Units   |
|------------|------------------|------|----------------------------------------------------------------------|---------|
| Preset     | Unsigned Integer | 2    | 1 – 10                                                               |         |
| Channel    | Channel          | 1    | See GroupAndChannels                                                 |         |
| Group      | Group            | 1    | 19 (V)                                                               |         |
| Pan Angle  | Signed Float     | 2    | If Sony, -100 to 100. If Canon, -100 to 100. (NULL to Query in Text) | Degrees |
| Tilt Angle | Signed Float     | 2    | If Sony, -25 to 25.<br>If Canon, -30 to 90.                          | Degrees |
| Zoom Angle | Signed Float     | 4    | If Sony, 6.6 to 65.<br>If Canon, 3 to 47.5.                          | Degrees |
| Label      | String           | 16   |                                                                      |         |

#### **TEXT FORM DETAILS**

COMMAND FORM: DEVICE CAMPRESETSET2 < Preset > [Channel Group Pan Tilt Zoom Label]

# CAMSWITCHLAG – Camera Switch Time Lag

This command set the switch time lag for voice tracking.

## **ARGUMENT DETAILS**

| Name  | Туре           | Size | Values        |
|-------|----------------|------|---------------|
| Value | Unsigned Float | 4    | 0.00 - 5.00 s |

# **TEXT FORM DETAILS**

COMMAND FORM: DEVICE CAMSWITCHLAG [Value]

## CAMTRACK – Camera Track

This command selects/reports the camera voice tracking mode.

#### **ARGUMENT DETAILS**

| Name  | Type             | Size | Values                                                     |
|-------|------------------|------|------------------------------------------------------------|
| Value | Unsigned Integer | 4    | 0 = Off<br>1 = On<br>2 = Toggle<br>(Null to query in text) |

## **TEXT FORM DETAILS**

COMMAND FORM: DEVICE CAMTRACK [Value]

# CAMZOOM – Camera Zoom

This command sets or reports the current Zoom of the camera on the camera control port.

#### **ARGUMENT DETAILS**

| Name       | Type         | Size | Values                                                            | Units   |
|------------|--------------|------|-------------------------------------------------------------------|---------|
| Channel    | Channel      | 1    | See GroupAndChannels                                              |         |
| Group      | Group        | 1    | 19 (V)                                                            |         |
| Zoom Angle | Signed Float | 2    | If Sony, 6.6 to 65. If Canon, 3 to 47.5. (NULL to Query in Text). | Degrees |

#### **TEXT FORM DETAILS**

COMMAND FORM: DEVICE CAMZOOM < Channel Group > [Zoom]

# CHAIRO – Chairman Override Mode

This command selects/reports the status of the chairman override for a microphone.

#### **ARGUMENT DETAILS**

| Name    | Туре             | Size | Values                                                     |
|---------|------------------|------|------------------------------------------------------------|
| Channel | Channel          | 1    | See GroupAndChannels                                       |
| Group   | Group            | 1    | 3 (M)                                                      |
| Value   | Unsigned Integer | 2    | 0 = Off<br>1 = On<br>2 = Toggle<br>(Null to query in text) |

# **TEXT FORM DETAILS**

COMMAND FORM: DEVICE CHAIRO < Channel > [Value]

# CLEAREFFECT – Clear Effect Wide Band Telco Emulation

This command enables / disables or reports the current status of the clear effect.

#### **ARGUMENT DETAILS**

| Name    | Туре             | Size | Values                                                     |
|---------|------------------|------|------------------------------------------------------------|
| Channel | Channel          | 1    | See GroupAndChannels                                       |
| Value   | Unsigned Integer | 2    | 0 = Off<br>1 = On<br>2 = Toggle<br>(Null to query in text) |

#### **TEXT FORM DETAILS**

COMMAND FORM: DEVICE CLEAREFFECT < Channel > [Value]

# CLOCK - Clock Set

This command sets or reports the current time.

# **ARGUMENT DETAILS**

| Name        | Туре             | Size | Values                                                                                                 |
|-------------|------------------|------|----------------------------------------------------------------------------------------------------|
| Date        | Unsigned Integer | 1    | 1 – 31                                                                                                 |
| Month       | Unsigned Integer | 1    | 1 – 12                                                                                                 |
| Year        | Unsigned Integer | 2    | 2000 – 2099<br>(NULL to Query in Text)                                                                 |
| Hours       | Unsigned Integer | 1    | 00 – 23                                                                                                |
| Minutes     | Unsigned Integer | 1    | 00 – 59                                                                                                |
| Seconds     | Unsigned Integer | 1    | 00 – 59                                                                                                |
| Day of Week | Unsigned Integer | 1    | 1 = Sunday<br>2 = Monday<br>3 = Tuesday<br>4 = Wednesday<br>5 = Thursday<br>6 = Friday<br>7 = Saturday |

## **TEXT FORM DETAILS**

COMMAND FORM: DEVICE CLOCK [Date Month Year Hours Minutes Seconds Day]

# COMPRESS – Compressor

This command selects/reports the compressor configuration.

# **ARGUMENT DETAILS**

| Name      | Type Size           |   | Values                                 |
|-----------|---------------------|---|----------------------------------------|
| Channel   | Channel             | 1 | See GroupAndChannels                   |
| Group     | Group               | 1 | 5 (P)                                  |
| Threshold | Signed Integer      | 1 | -60 – 20 dB<br>(Null to query in text) |
| Ratio     | Unsigned<br>Integer | 1 | 1 – 20                                 |
| Attack    | Unsigned Float      | 2 | 0.00 – 100.00 ms                       |
| Release   | Unsigned<br>Integer | 2 | 100 – 2000 ms                          |
| Gain      | Unsigned Float      | 4 | 0.00 - 20.00 dB                        |

# **TEXT FORM DETAILS**

COMMAND FORM: DEVICE COMPRESS < Channel > [Threshold Ratio Attack Release Gain]

# COMPSEL – Compressor Select

This command selects/reports the compressor on/off status.

## **ARGUMENT DETAILS**

| Name    | Туре             | Size | Values                                                     |
|---------|------------------|------|------------------------------------------------------------|
| Channel | Channel          | 1    | See GroupAndChannels                                       |
| Group   | Group            | 1    | 5 (P)                                                      |
| Value   | Unsigned Integer | 2    | 0 = Off<br>1 = On<br>2 = Toggle<br>(Null to query in text) |

## **TEXT FORM DETAILS**

COMMAND FORM: DEVICE COMPSEL < Channel > [Value]

# COMVER – COM Version

This command reports the version of the Interact COM (USB) firmware. This command is read only.

# **ARGUMENT DETAILS**

| Name  | Type   | Size | Values                                                                  |
|-------|--------|------|-------------------------------------------------------------------------|
| Value | String | 12   | Version of format NNNN (bcd) (Sent with a Null in text, value returned) |

## **TEXT FORM DETAILS**

COMMAND FORM: DEVICE COMVER [Value]

# CONTROLMODE – Table Top Controller Control Mode

This command selects/reports the control mode for the table top controller

# **ARGUMENT DETAILS**

| Name  | Туре             | Size | Values                                          |
|-------|------------------|------|-------------------------------------------------|
| Value | Unsigned Integer | 4    | 0 = Telco<br>1 = USB<br>(Null to query in text) |

#### **TEXT FORM DETAILS**

COMMAND FORM: DEVICE CONTROLMODE [Value]

# COUNTRY – Country Selection

This command sets / reports the country for compliance.

## **ARGUMENT DETAILS**

| Name  | Type             | Size | Values                                                                                                    |
|-------|------------------|------|----------------------------------------------------------------------------------------------------|
| Value | Unsigned Integer | 4    | 1 = US / Canada 2 = Europe 3 = Mexico 4 = Australia / New Zealand 5 = South Africa 6 = Japan 7 = Brazil 8 = South Korea 9 = China 10 = Singapore 11 = Taiwan 12 = Hong Kong 13 = India (Null to query in text) |

#### **TEXT FORM DETAILS**

COMMAND FORM: DEVICE COUNTRY [Value]

# CPRESET – Configuration Preset

This command runs a configuration preset. There is no query for this command.

## **ARGUMENT DETAILS**

| Name  | Туре             | Size | Values                           |
|-------|------------------|------|----------------------------------|
| Value | Unsigned Integer | 4    | 1 – 4<br>(Null to query in text) |

#### **TEXT FORM DETAILS**

COMMAND FORM: DEVICE CPRESET < Value>

## DECAY – Decay Rate

This command selects/reports the decay rate for a microphone.

# **ARGUMENT DETAILS**

| Name    | Туре             | Size | Values                                               |
|---------|------------------|------|------------------------------------------------------|
| Channel | Channel          | 1    | See GroupAndChannels                                 |
| Group   | Group            | 1    | 3 (M)                                                |
| Value   | Unsigned Integer | 2    | 1 = Slow 2 = Medium 3 = Fast (Null to query in text) |

#### **TEXT FORM DETAILS**

COMMAND FORM: DEVICE DECAY < Channel > [Value]

## DEFAULT – Default the Unit

Sets the unit to factory defaults. There is no query for this command.

# **ARGUMENT DETAILS**

None

#### **TEXT FORM DETAILS**

COMMAND FORM: DEVICE DEFAULT

# DEVICE – Device Identification Label

This selects/reports the manufacturer identification label of the specific channel.

#### ARGUMENT DETAILS

| Name     | Туре             | Size | Values                                                            |
|----------|------------------|------|-------------------------------------------------------------------|
| Channel  | Channel          | 1    | See GroupAndChannels                                              |
| Group    | Group            | 1    | 2, 3, 7<br>(O, M, L)                                              |
| Reserved | Unsigned Integer | 2    | 0                                                                 |
| Label    | String           | 32   | 1 – 32 characters CLEAR = clear the label (Null to query in text) |

## **TEXT FORM DETAILS**

COMMAND FORM: DEVICE DEVICE < Channel > < Group > [Value]

# DEVICETYPE – Sets the Type of Device connected to an Input or Output

This command enables / disables or reports the current type of device connected to an input or output.

#### **ARGUMENT DETAILS**

| Name    | Туре             | Size | Values                  |
|---------|------------------|------|-------------------------|
| Channel | Channel          | 1    | See GroupAndChannels    |
| Group   | Group            | 1    | 2, 7 (O, L)             |
| Value   | Unsigned Integer | 2    | (NULL to query in text) |

#### **TEXT FORM DETAILS**

COMMAND FORM: DEVICE DEVICETYPE < Channel > < Group > [Value]

# DIAL – DTMF Dialing

This command dials a DTMF sequence or reports back the last sequence dialed.

## **ARGUMENT DETAILS**

| Name     | Туре    | Size | Values                                                                                         |
|----------|---------|------|------------------------------------------------------------------------------------------------|
| Channel  | Channel | 1    | See GroupAndChannels                                                                           |
| Group    | Group   | 1    | 17 (R)                                                                                         |
| Reserved |         | 2    | 0                                                                                              |
| Number   | String  | 44   | 1 – 44 Chars of '0' – '9', 'A' – 'D', '*', '#', ',' (Null to query last number dialed in text) |

#### **TEXT FORM DETAILS**

COMMAND FORM: DEVICE DIAL < Channel > [Number]

## DID – Device ID

This command reports the device id. This command is read only.

## **ARGUMENT DETAILS**

| Name  | Type             | Size | Values                                                      |
|-------|------------------|------|-------------------------------------------------------------|
| Value | Unsigned Integer | 4    | See TypeAndDeviceIDs<br>(Null sent in text, Value returned) |

## **TEXT FORM DETAILS**

COMMAND FORM: DEVICE DID [Value]

## DSPVER - DSP Version

This command reports the version of the DSP code in the INTERACT Pro and AT unit. **This command is read only.** 

## **ARGUMENT DETAILS**

| Name  | Туре             | Size | Values                                                  |
|-------|------------------|------|---------------------------------------------------------|
| Value | Unsigned Integer | 4    | 0 for Host<br>1 for Satellite<br>9 for Telco (Pro only) |
| Value | Unsigned Integer | 32   | (Sent with a Null in text)                              |
| Value | Unsigned Integer | 32   |                                                         |

#### **TEXT FORM DETAILS**

COMMAND FORM: DEVICE DSPVER < Value>

# DSPVEREX - 8i DSP Version

This command reports the version of the DSP code in the INTERACT Pro 8i unit. **This command is read only.** 

#### **ARGUMENT DETAILS**

| Name  | Type             | Size | Values                        |
|-------|------------------|------|-------------------------------|
| Value | Unsigned Integer | 4    | 0 for Host<br>1 for Satellite |
| Value | Unsigned Integer | 32   | (Sent with a Null in text)    |
| Value | Unsigned Integer | 32   |                               |

# **TEXT FORM DETAILS**

COMMAND FORM: DEVICE DSPVER < Value>

## DTMFLVL – DTMF Tone Level

This command selects/reports the DTMF tone's level.

## **ARGUMENT DETAILS**

| Name    | Туре         | Size | Values                                                                                       |
|---------|--------------|------|----------------------------------------------------------------------------------------------|
| Channel | Channel      | 1    | See GroupAndChannels                                                                         |
| Group   | Group        | 1    | 17 (R)                                                                                       |
| Value   | Signed Float | 2    | For Interact PRO -65.00 to 0.00 dB For Interact AT -14.00 to 0.00 dB (Null to query in text) |

## **TEXT FORM DETAILS**

COMMAND FORM: DEVICE DTMFLVL < Channel > < Value >

# DUPDATE – Update Notification when downloading

This command reports updates when downloading information to the mixer. If sent to the mixer, it will cancel a download.

## **ARGUMENT DETAILS**

| Name | Type | Size | Values |  |
|------|------|------|--------|--|
|------|------|------|--------|--|

| Argument 1 | Hexadecimal | 2  | Group and Channel of the download<br>Group N (15), channels 2 (HTML skin) and 3 (Firmware). |
|------------|-------------|----|---------------------------------------------------------------------------------------------|
| Argument 2 | Hexadecimal | 2  | Status and percent done.                                                                    |
| Message    | String      | 60 |                                                                                             |

# **TEXT FORM DETAILS**

COMMAND FORM:DEVICE DUPDATE < Argument 1> < Argument 2> < Message>

# DVER – Command Dictionary Version

This command reports the version of the command dictionary being used by the unit. This command is read only.

#### **ARGUMENT DETAILS**

| Name  | Туре             | Size | Values                     |
|-------|------------------|------|----------------------------|
| Value | Unsigned Integer | 4    | (Sent with a Null in text) |

#### **BINARY FORM DETAILS**

COMMAND ID:42

Number of ARGUMENTS:1

ARGUMENT FORM: < Value>

#### **TEXT FORM DETAILS**

COMMAND FORM: DEVICE DVER [Value]

# **ENETADDR** – Ethernet port IP Address

This command selects/reports the IP Address of the Ethernet port on the unit.

#### **ARGUMENT DETAILS**

| Name  | Туре       | Size | Values                  |
|-------|------------|------|-------------------------|
| Value | IP Address | 4    | (Null to query in text) |

#### **TEXT FORM DETAILS**

COMMAND FORM: DEVICE ENETADDR [Value]

# ENETDHCP – Ethernet port Dynamic Host Configuration Protocol address assignment

This command selects/reports the use of DHCP address of the Ethernet port on the unit.

#### **ARGUMENT DETAILS**

| Name  | Туре         | Size | Values                  |
|-------|--------------|------|-------------------------|
| Value | DHCP Address | 4    | (Null to query in text) |

#### **TEXT FORM DETAILS**

COMMAND FORM: DEVICE ENETDHCP [Value]

# **ENETDNS – Ethernet DNS Selection**

This command selects/reports the use of DNS of the Ethernet port on the unit.

#### **ARGUMENT DETAILS**

| Name  | Туре             | Size | Values                                                     |
|-------|------------------|------|------------------------------------------------------------|
| Value | Unsigned Integer | 4    | 0 = On<br>1 = Off<br>2 = Toggle<br>(Null to query in text) |

# **TEXT FORM DETAILS**

COMMAND FORM: DEVICE ENETDNS [Value]

## **ENETDNSA – Ethernet DNS Server Address**

This command selects/reports the DNS's IP Address of the Ethernet port on the unit.

## **ARGUMENT DETAILS**

| Name  | Type       | Size | Values                  |
|-------|------------|------|-------------------------|
| Value | IP Address | 4    | (Null to query in text) |

#### **TEXT FORM DETAILS**

COMMAND FORM: DEVICE ENETDNSA [Value]

# ENETGATE – Ethernet default Gateway address

This command selects/reports the default gateway of the Ethernet port on the unit.

#### **ARGUMENT DETAILS**

| Name  | Туре       | Size | Values                  |
|-------|------------|------|-------------------------|
| Value | IP Address | 4    | (Null to query in text) |

## **TEXT FORM DETAILS**

COMMAND FORM: DEVICE ENETGATE [Value]

## ENETSUBN – Ethernet subnet mask

This command selects/reports the Subnet mask of the Ethernet port on the unit.

#### **ARGUMENT DETAILS**

| Name  | Туре       | Size | Values                  |
|-------|------------|------|-------------------------|
| Value | IP Address | 4    | (Null to query in text) |

#### **TEXT FORM DETAILS**

COMMAND FORM: DEVICE ENETSUBN [Value]

# EQ – Equalization

This command enables / disables or reports the current status of the equalization on the input or output.

# **ARGUMENT DETAILS**

| Name      | Туре         | Size | Values                                    |
|-----------|--------------|------|-------------------------------------------|
| Channel   | Channel      | 1    | See GroupAndChannels                      |
| Group     | Group        | 1    | 2, 7 (O, L)                               |
| High Gain | Signed Float | 2    | -12.00 – 12.00<br>(Null to query in text) |
| Mid Gain  | Signed Float | 2    | -12.00 – 12.00                            |
| Low Gain  | Signed Float | 2    | -12.00 – 12.00                            |

## **TEXT FORM DETAILS**

COMMAND FORM: DEVICE EQ < Channel > < Group > [High Mid Low]

# EQSEL - Equalization Enable

COMMAND FORM: DEVICE FPGAVER [Value]

This command enables / disables or reports the current status of the equalization on the input or output.

## **ARGUMENT DETAILS**

| Name    | Туре             | Size | Values                                                     |
|---------|------------------|------|------------------------------------------------------------|
| Channel | Channel          | 1    | See GroupAndChannels                                       |
| Group   | Group            | 1    | 2, 7 (O, L)                                                |
| Value   | Unsigned Integer | 2    | 0 = Off<br>1 = On<br>2 = Toggle<br>(NULL to query in text) |

## **TEXT FORM DETAILS**

COMMAND FORM: DEVICE EQSEL < Channel > < Group > [Value]

# ERROR – Error Notification

This reports back an error that occurred with a command. This cannot be sent or queried.

# **ARGUMENT DETAILS**

| Name             | Туре                | Size | Values                                                            |
|------------------|---------------------|------|-------------------------------------------------------------------|
| Original ID      | Unsigned<br>Integer | 2    | The command ID of the command sent that generated the error.      |
| Original<br>Mode | Unsigned<br>Integer | 2    | The original mode the command sent was in.  1 = ASCII  2 = BINARY |
| Error Code       | Unsigned<br>Integer | 4    | ErrorMessages                                                     |

## **TEXT FORM DETAILS**

COMMAND FORM: DEVICE ERROR < Error Message >

# FILSEL – Filter Selection

This command selects/reports the on/off state of a filter for a microphone.

## **ARGUMENT DETAILS**

| Name    | Туре             | Size | Values                                                                                        |
|---------|------------------|------|-----------------------------------------------------------------------------------------------|
| Channel | Channel          | 1    | See GroupAndChannels                                                                          |
| Group   | Group            | 1    | 3 (M)                                                                                         |
| Node    | Unsigned Integer | 1    | 1 – 3 for Group 3 (M)<br>1 – 4 for Group 5 (P)<br>(* for all in text, 0xff for all in binary) |
| Value   | Unsigned Integer | 1    | 0 = Off<br>1 = On<br>2 = Toggle<br>(Null to query in text)                                    |

#### **TEXT FORM DETAILS**

COMMAND FORM: DEVICE FILSEL < Channel > < Node > [Value]

# FILTER – Filter Parameters

This command selects/reports the parameters for a filter on a microphone.

# **ARGUMENT DETAILS**

| Name      | Туре                  | Size |                                                | Values               |             |  |
|-----------|-----------------------|------|------------------------------------------------|----------------------|-------------|--|
| Channel   | Channel               | 1    | See GroupAndChanr                              | See GroupAndChannels |             |  |
| Group     | Group                 | 1    | 3, 5 (M, P)                                    |                      |             |  |
| Node      | Unsigned Integer      | 1    | 1 – 3 for Group 3 (M)<br>1 – 4 for Group 5 (P) |                      |             |  |
|           |                       |      |                                                | Group 3 (M)          | Group 5 (P) |  |
|           |                       |      | 0 = None                                       | X                    | X           |  |
|           |                       |      | 1 = All Pass                                   | X                    | X           |  |
|           |                       |      | 2 = Low Pass                                   | X                    | X           |  |
| Type      | Unsigned Integer      | 1    | 3 = High Pass                                  |                      | X           |  |
| туре      | Orisigned integer     | ı    | 4 = Low Shelf                                  |                      | X           |  |
|           |                       |      | 5 = High Shelf                                 |                      | X           |  |
|           |                       |      | 6 = PEQ                                        | X                    | X           |  |
|           |                       |      | 7 = CD Horn                                    |                      | X           |  |
|           |                       |      | 11 = Notch                                     | X                    | X           |  |
|           |                       |      | Type                                           | Values               |             |  |
| Frequency | Unsigned Float        | 4    | 0 0 (NULL                                      | ₋ in text)           |             |  |
|           |                       |      | 2 – 11 20.00 to                                | 20000.00 Hz          |             |  |
|           |                       |      | Type Values                                    |                      |             |  |
| Gain      | Signed Float          | 2    | 0-3, 11 0 (NULL in text)                       |                      |             |  |
|           |                       |      | 6 -15.00 15.00 dB                              |                      |             |  |
|           |                       |      | Type Values                                    |                      |             |  |
| Bandwidth | <b>Unsigned Float</b> | 2    | 0 – 3 0 (NULL                                  | _ in text)           |             |  |
|           |                       |      | 6, 11 0.05 – 5                                 | 5.00 Octaves         |             |  |

#### **TEXT FORM DETAILS**

COMMAND FORM: DEVICE FILTER < Channel > < Node > [Type Frequency Gain Bandwidth]

# FLOW – Flow Control

This command selects/reports the flow control of the serial port on the unit. Hardware flow control is implemented using DTR and DSR.

# ARGUMENT DETAILS

| Name  | Туре             | Size | Values                                                     |
|-------|------------------|------|------------------------------------------------------------|
| Value | Unsigned Integer | 4    | 0 = Off<br>1 = On<br>2 = Toggle<br>(Null to query in text) |

# **TEXT FORM DETAILS**

COMMAND FORM: DEVICE FLOW [Value]

# FMP – First Mic Priority

This command selects/reports First Mic Priority Mode.

## **ARGUMENT DETAILS**

| Name  | Туре           | Size | Values                                                     |
|-------|----------------|------|------------------------------------------------------------|
| Value | Unsigned Short | 2    | 0 = Off<br>1 = On<br>2 = Toggle<br>(Null to query in text) |

## **TEXT FORM DETAILS**

COMMAND FORM: DEVICE FMP [Value]

## FPGAVER – FPGA Version

This command reports the version of the FPGA code in the unit. This command is read only.

| Name  | Туре   | Size | Values                     |
|-------|--------|------|----------------------------|
| Value | String | 12   | (Sent with a Null in text) |

#### **TEXT FORM DETAILS**

# FPGAVEREX - FPGA Version

This command reports the version of the FPGA code in the InteractPro8i unit. This command is read only.

#### **ARGUMENT DETAILS**

| Name  | Туре   | Size | Values                     |
|-------|--------|------|----------------------------|
| Value | String | 12   | (Sent with a Null in text) |

#### **TEXT FORM DETAILS**

COMMAND FORM: DEVICE FPGAVEREX [Value]

# FREQTABLE - Frequency Table

This command sets or reports back the current frequency table.

## **ARGUMENT DETAILS**

| Name  | Туре             | Size | Values                           |
|-------|------------------|------|----------------------------------|
| Value | Unsigned Integer | 4    | 1 – 8<br>(Null to query in text) |

## **TEXT FORM DETAILS**

COMMAND FORM: DEVICE FREQTABLE [Value]

# GAIN – Gain Adjustment

This command changes or reports back the gain for a specified channel.

## **ARGUMENT DETAILS**

| Name        | Туре         | Size | Values                                                               |
|-------------|--------------|------|----------------------------------------------------------------------|
| Channel     | Channel      | 1    | See GroupAndChannels                                                 |
| Group       | Group        | 1    | 2, 3, 5, 7, 16, 17, 26, 27, 28, 29<br>(O, M, P, L, T, R, H, N, D, W) |
| Value       | Signed Float | 2    | -99.90 – 99.90 dB **<br>(Null to query in text)                      |
| Absol / Rel |              | 0    | A = Absolute<br>R = Relative<br>Null = Relative                      |

#### **TEXT FORM DETAILS**

COMMAND FORM: DEVICE GAIN < Channel > < Group > [Value] [Absol/Rel]

# GATE - Gate Status

This command reports the gate status of Mics. This command is read only.

# **ARGUMENT DETAILS**

| Name  | Туре        | Size | Values                                                                               |
|-------|-------------|------|--------------------------------------------------------------------------------------|
| Value | Hexadecimal | 4    | Bits 0 – 15 represent gate status on Mics 1 – 16 (Null sent in text, Value returned) |

## **TEXT FORM DETAILS**

COMMAND FORM: DEVICE GATE [Value]

## GHOLD - Gate Hold Time

This command selects/reports the gate hold time for a microphone.

#### **ARGUMENT DETAILS**

| Name    | Туре           | Size | Values                                    |  |
|---------|----------------|------|-------------------------------------------|--|
| Channel | Channel        | 1    | See GroupAndChannels                      |  |
| Group   | Group          | 1    | 3 (M)                                     |  |
| Value   | Unsigned Float | 2    | 0.10 – 8.000 s<br>(Null to query in text) |  |

#### **TEXT FORM DETAILS**

COMMAND FORM: DEVICE GHOLD < Channel > [Value]

<sup>\*\*</sup> Note: Values indicate entry range only. Actual internal range of the gain stage is from –14.00 to 18.00 dB for Interact AT and from -65.00 to 20.00 dB for Interact PRO. Absolute values will be limited to the internal gain range.

# GMODE - Gating Mode

This command selects/reports the status of the gate mode for a microphone.

## **ARGUMENT DETAILS**

| Name    | Туре             | Size | Values                                                                      |  |  |
|---------|------------------|------|-----------------------------------------------------------------------------|--|--|
| Channel | Channel          | 1    | See GroupAndChannels                                                        |  |  |
| Group   | Group            | 1    | 3 (M)                                                                       |  |  |
| Value   | Unsigned Integer | 2    | 0 = Auto<br>1 = On<br>2 = Off<br>3 = Override On<br>(Null to query in text) |  |  |

# **TEXT FORM DETAILS**

COMMAND FORM: DEVICE GMODE < Channel > [Value]

## GMUTE - Global Mute

This command selects/reports the global mute for the microphones.

## **ARGUMENT DETAILS**

| Name  | Type             | Size | Values                                                     |  |  |
|-------|------------------|------|------------------------------------------------------------|--|--|
| Group | Group            | 2    | 3 (M)                                                      |  |  |
| Value | Unsigned Integer | 2    | 0 = Off<br>1 = On<br>2 = Toggle<br>(Null to query in text) |  |  |

## **TEXT FORM DETAILS**

COMMAND FORM: DEVICE GMUTE < Group > [Value]

If setting, 0 will turn mute off all microphones and 1 will mute all microphones. If querying, a 1 means all microphones are muted while a zero means at least 1 microphone is unmated.

# GRATIO – Gate Ratio

This command selects/reports the ratio for gating for a microphone.

#### **ARGUMENT DETAILS**

| Name    | Туре             | Size | Values                               |  |  |
|---------|------------------|------|--------------------------------------|--|--|
| Channel | Channel          | 1    | See GroupAndChannels                 |  |  |
| Group   | Group            | 1    | 3 (M)                                |  |  |
| Value   | Unsigned Integer | 2    | 0 – 50 dB<br>(Null to query in text) |  |  |

#### **TEXT FORM DETAILS**

COMMAND FORM: DEVICE GRATIO < Channel > [Value]

# **GREPORT – Gate Report**

This command selects/reports the mode of gate status reporting.

## **ARGUMENT DETAILS**

| Name  | Туре             | Size | Values                                                     |
|-------|------------------|------|------------------------------------------------------------|
| Value | Unsigned Integer | 4    | 0 = Off<br>1 = On<br>2 = Toggle<br>(Null to query in text) |

## **TEXT FORM DETAILS**

COMMAND FORM: DEVICE GREPORT [Value]

# **HCONF** – Headset Configuration

This command selects/reports the headset configuration for the unit.

# **ARGUMENT DETAILS**

| ATGOMENT DETAILS     |                     |      |                                  |               |          |          |       |                            |
|----------------------|---------------------|------|----------------------------------|---------------|----------|----------|-------|----------------------------|
| Name                 | Туре                | Size | Values                           |               |          |          |       |                            |
|                      |                     | 2    | Value                            | Pin 1         | Pin<br>2 | Pin<br>3 | Pin 4 | Supported<br>Headsets      |
|                      | I I seller et al.   |      | 0                                | 3 V           | Spkr     | Gnd      | Mic   | Avaya 4610                 |
| Pin Out              | Unsigned<br>Integer |      | 1                                | Spkr+         | Mic      | Gnd      | Spkr- | Cisco 7940                 |
|                      |                     |      | 2                                | Mic           | Spkr     | Spkr     | Mic   | NEC DT300,<br>DT700 Series |
|                      |                     |      | (Null to query in text)          |               |          |          |       |                            |
| Speaker (RX)<br>Gain | Signed<br>Integer   | 1    | 9, 6, 3, 0,                      | -3,-6, -9, or | -12 dB   |          |       |                            |
| Microphone (TX) Gain | Signed<br>Integer   | 1    | 9, 6, 3, 0, -3,-6, -9, or -12 dB |               |          |          |       |                            |

#### **TEXT FORM DETAILS**

COMMAND FORM: DEVICE HCONF [Pin Out Speaker Gain Mic Gain]

# HOOK – Hook Flash

This command sends a hook flash. There is no query for this command.

## ARGUMENT DETAILS

| Name     | Type    | Size | Values               |
|----------|---------|------|----------------------|
| Channel  | Channel | 1    | See GroupAndChannels |
| Group    | Group   | 1    | 17 (R)               |
| Reserved |         | 2    | 0                    |

## **TEXT FORM DETAILS**

COMMAND FORM: DEVICE HOOK < Channel >

# **HOOKD – Hook Flash Duration**

This command selects/reports the hook flash duration.

## **ARGUMENT DETAILS**

| Name    | Туре             | Size | Values                                  |  |  |
|---------|------------------|------|-----------------------------------------|--|--|
| Channel | Channel          | 1    | See GroupAndChannels                    |  |  |
| Group   | Group            | 1    | 17 (R)                                  |  |  |
| Value   | Unsigned Integer | 2    | 50 – 1000 ms<br>(Null to query in text) |  |  |

## **TEXT FORM DETAILS**

COMMAND FORM: DEVICE HOOKD < Channel > [Value]

## LABEL – Label

This selects/reports the label of the specific channel or the unit.

# **ARGUMENT DETAILS**

| Name     | Туре             | Size | Values                                                                              |
|----------|------------------|------|-------------------------------------------------------------------------------------|
| Channel  | Channel          | 1    | See GroupAndChannels                                                                |
| Group    | Group            | 1    | 2, 3, 5, 7, 9, 16, 17, 26, 27, 28, 29<br>(O, M, P, L, U, T, R, H, N, D, W)          |
| Reserved | Unsigned Integer | 2    | 0                                                                                   |
| Label    | String           | 32   | For group U, 1 – 11 characters All other, 1 – 32 characters (Null to query in text) |

## **TEXT FORM DETAILS**

COMMAND FORM:DEVICE LABEL < Channel > < Group > [Value]

# LOCALNUM – Local Number

This command sets or reports back the current value of the local number.

## **ARGUMENT DETAILS**

| Name     | Туре    | Size | Values                                                                      |  |  |
|----------|---------|------|-----------------------------------------------------------------------------|--|--|
| Channel  | Channel | 1    | See GroupAndChannels                                                        |  |  |
| Group    | Group   | 1    | 17 (R)                                                                      |  |  |
| Reserved |         | 2    | 0                                                                           |  |  |
| Number   | String  | 16   | 1 – 16 Chars of '0' – '9', 'A' – 'D', '*', '#', ',' (Null to query in text) |  |  |

## **TEXT FORM DETAILS**

COMMAND FORM: DEVICE LOCALNUM < Channel > [Number]

# LOGMASK - Event log mask

This command sets or reports the unit event log mask.

## **ARGUMENT DETAILS**

| Name  | Туре        | Size | Values              |
|-------|-------------|------|---------------------|
| Value | Hexadecimal | 4    | XXXX XXXX XXXX XXXX |

#### **TEXT FORM DETAILS**

COMMAND FORM: DEVICE LOGMASK [Value]

## LVL – Level

This command reports the level of a channel. This command is read only.

## **ARGUMENT DETAILS**

| Name     | Туре         | Size | Values                                                                      |
|----------|--------------|------|-----------------------------------------------------------------------------|
| Channel  | Channel      | 1    | See GroupAndChannels                                                        |
| Group    | Group        | 1    | 2, 3, 5, 7, 16, 17, 20, 26, 27, 28, 29<br>(O, M, P, L, T, R, B, H, N, D, W) |
| Position | Meter Type   | 2    | See MeterTypeDefinitions                                                    |
| Value    | Signed Float | 4    | -99.99 – 99.99 dB<br>(Sent with Null in text, Value returned)               |

## **TEXT FORM DETAILS**

COMMAND FORM: DEVICE LVL < Channel > < Group > < Position > [Value]

# LVLREPORT – Level Report

This command selects/reports the status of level reporting for the specified channel.

## **ARGUMENT DETAILS**

| Name     | Type             | Size | Values                                                                                                    |
|----------|------------------|------|----------------------------------------------------------------------------------------------------|
| Channel  | Channel          | 1    | See GroupAndChannels                                                                                             |
| Group    | Group            | 1    | 2, 3, 5, 7, 16, 17, 20, 26, 27, 28, 29<br>(O, M, P, L, T, R, B, H, N, D, W)                                      |
| Position | Meter Type       | 2    | See MeterTypeDefinitions                                                                                         |
| Value    | Unsigned Integer | 4    | 0 = Off (Delete from list being reported) 1 = On (Add to list being reported) 2 = Toggle (Null to query in text) |

#### **TEXT FORM DETAILS**

COMMAND FORM:DEVICE LVLREPORT < Channel > < Group > < Position > [Value]

Note: Level reporting for the unit must also be enabled (LVLREPORTEN).

# LVLREPORTEN – Level Report Enable

Enables level reporting for the unit.

## ARGUMENT DETAILS

| Name  | Type             | Size | Values                                                                                                    |
|-------|------------------|------|----------------------------------------------------------------------------------------------------|
| Value | Unsigned Integer | 4    | 0 = Turn off reporting but leave current list 1 = Turn on reporting 2 = Turn off reporting and clear the list (Null to query in text) |

## **TEXT FORM DETAILS**

COMMAND FORM: DEVICE LVLREPORTEN [Value]

## MANUFACTURER – Manufacturer Identification Label

This selects/reports the manufacturer identification label of the specific channel.

## **ARGUMENT DETAILS**

| Name     | Туре             | Size | Values                                                            |
|----------|------------------|------|-------------------------------------------------------------------|
| Channel  | Channel          | 1    | See GroupAndChannels                                              |
| Group    | Group            | 1    | 2, 3, 7<br>(O, M, L)                                              |
| Reserved | Unsigned Integer | 2    | 0                                                                 |
| Label    | String           | 32   | 1 – 32 characters CLEAR = clear the label (Null to query in text) |

## **TEXT FORM DETAILS**

COMMAND FORM: DEVICE MANUFACTURER < Channel > < Group > [Value]

# MICCAMPRESET - Mic Camera Preset

This command associates a selected mic with a specified camera preset for voice tracking.

## **ARGUMENT DETAILS**

| Name    | Туре             | Size | Values                                          |
|---------|------------------|------|-------------------------------------------------|
| Channel | Channel          | 1    | See GroupAndChannels                            |
| Group   | Group            | 1    | 3 (M)                                           |
| Value   | Unsigned Integer | 2    | 0 to Clear<br>1 – 10<br>(NULL to Query in Text) |

## **TEXT FORM DETAILS**

COMMAND FORM: DEVICE MICCAMPRESET < Channel > [Value]

## MLINE – Mic/Line

This command selects/reports the coarse gain for a microphone.

# **ARGUMENT DETAILS**

| Name    | Туре             | Size | Values                                                                                                    |
|---------|------------------|------|----------------------------------------------------------------------------------------------------|
| Channel | Channel          | 1    | See GroupAndChannels                                                                                                    |
| Group   | Group            | 1    | 3 (M)                                                                                                    |
| Value   | Unsigned Integer | 2    | 0 = 0 dB<br>1 = 7 dB<br>2 = 14 dB<br>3 = 21 dB<br>4 = 28 dB<br>5 = 35 dB<br>6 = 42 dB<br>7 = 49 dB<br>8 = 56 dB<br>(Null to query in text) |

## **TEXT FORM DETAILS**

COMMAND FORM: DEVICE MLINE < Channel > [Value]

# MMAX – Maximum Number of Microphones

This command sets or reports the maximum number of microphones for gating.

# ARGUMENT DETAILS

| Name  | Type             | Size | Values                                              |
|-------|------------------|------|-----------------------------------------------------|
| Value | Unsigned Integer | 4    | 0 for unlimited<br>1 – 8<br>(Null to query in text) |

## **TEXT FORM DETAILS**

COMMAND FORM: DEVICE MMAX [Value]

# MTRX - Matrix Routing

This command selects/reports the matrix routing of an input to an output.

## **ARGUMENT DETAILS**

| Name                   | Туре                | Size | Values                                                                                                    |
|------------------------|---------------------|------|----------------------------------------------------------------------------------------------------|
| Source Channel         | Channel             | 1    | See GroupAndChannels                                                                                                    |
| Source Group           | Group               | 1    | 3, 5, 7, 17, 27, 29<br>(M, P, L, R, N, W)                                                                                                    |
| Destination<br>Channel | Channel             | 1    | The all channel is not allowed. (See GroupAndChannels)                                                                                                    |
| Destination Group      | Group               | 1    | 2, 5, 16, 20, 26, 28<br>(O, P, T, B, H, D)                                                                                                    |
| Value                  | Unsigned<br>Integer | 4    | 0 = Cross point off<br>1 = Cross point on (not valid for PRO Mics)<br>2 = Toggle (not valid for PRO Mics)<br>3 = Non Gated (PRO Mics only)<br>4 = Gated (PRO Mics only)<br>6 = Prohibited<br>(Null to query in text) |

## **TEXT FORM DETAILS**

COMMAND FORM: DEVICE MTRX < Src. Ch. > < Src. Gp. > < Dest. Ch. > < Dest. Gp. > [Value]

## MTRXCLEAR – Matrix Clear

This command clears the matrix. There is no query for this command.

## **ARGUMENT DETAILS**

| Name  | Туре     | Size | Values |
|-------|----------|------|--------|
| Value | Reserved | 4    | 0      |

## **TEXT FORM DETAILS**

COMMAND FORM: DEVICE MTRXCLEAR

## MTRXLVL – Matrix Level

This command selects/reports the attenuation at a matrix crosspoint.

## **ARGUMENT DETAILS**

| Name                   | Туре            | Size | Values                                                 |
|------------------------|-----------------|------|--------------------------------------------------------|
| Source Channel         | Channel         | 1    | See GroupAndChannels                                   |
| Source Group           | Group           | 1    | 3, 5, 7, 17, 27, 29<br>(M, P, L, R, N, W)              |
| Destination<br>Channel | Channel         | 1    | The all channel is not allowed. (See GroupAndChannels) |
| Destination Group      | Group           | 1    | 2, 5, 16, 20, 26, 28<br>(O, P, T, B, H, D)             |
| Value                  | Signed<br>Float | 4    | -18.00 – 0.00 dB<br>(Null to query in text)            |

## **TEXT FORM DETAILS**

COMMAND FORM: DEVICE MTRXLVL <Src. Ch. > <Src. Gp. > <Dest. Ch. > <Dest. Gp. > [Value]

# MUTE - Mute

This command selects/reports the setting of mute on a specified channel.

## **ARGUMENT DETAILS**

| Name    | Type             | Size | Values                                                               |
|---------|------------------|------|----------------------------------------------------------------------|
| Channel | Channel          | 1    | See GroupAndChannels                                                 |
| Group   | Group            | 1    | 2, 3, 5, 7, 16, 17, 26, 27, 28, 29<br>(O, M, P, L, T, R, H, N, D, W) |
| Value   | Unsigned Integer | 2    | 0 = Off<br>1 = On<br>2 = Toggle<br>(Null to query in text)           |

## **TEXT FORM DETAILS**

COMMAND FORM:DEVICE MUTE < Channel > < Group > [Value]

# NCD – Noise Cancellation Depth

This command selects/reports the depth of noise cancellation for a microphone.

## **ARGUMENT DETAILS**

| Name    | Туре             | Size | Values                               |
|---------|------------------|------|--------------------------------------|
| Channel | Channel          | 1    | See GroupAndChannels                 |
| Group   | Group            | 1    | 3 (M)                                |
| Value   | Unsigned Integer | 2    | 6 – 15 dB<br>(Null to query in text) |

## **TEXT FORM DETAILS**

COMMAND FORM: DEVICE NCD < Channel > [Value]4

## NCSEL – Noise Cancellation Select

This command enables / disables or reports the current status of noise cancellation.

## **ARGUMENT DETAILS**

| Name    | Туре             | Size | Values                                                     |
|---------|------------------|------|------------------------------------------------------------|
| Channel | Channel          | 1    | See GroupAndChannels                                       |
| Group   | Group 1          |      | 3,17 (M, R)                                                |
| Value   | Unsigned Integer | 2    | 0 = Off<br>1 = On<br>2 = Toggle<br>(Null to query in text) |

## **TEXT FORM DETAILS**

COMMAND FORM: DEVICE NCSEL < Channel > < Group > [Value]

# NLP – Non-Linear Processing

This command selects/reports the non-linear processing for a microphone.

## **ARGUMENT DETAILS**

| Name    | Туре             | Size | Values                                                                         |  |
|---------|------------------|------|--------------------------------------------------------------------------------|--|
| Channel | Channel          | 1    | See GroupAndChannels                                                           |  |
| Group   | Group            | 1    | 3 (M)                                                                          |  |
| Value   | Unsigned Integer | 2    | 0 = Off<br>1 = Soft<br>2 = Medium<br>3 = Aggressive<br>(Null to query in text) |  |

## **TEXT FORM DETAILS**

COMMAND FORM: DEVICE NLP < Channel > [Value]

# NOM – Number of Open Microphones

This command selects/reports the setting of number of open microphone level adjust for an output.

# **ARGUMENT DETAILS**

| Name    | Туре             | Size | Values                                                     |
|---------|------------------|------|------------------------------------------------------------|
| Channel | Channel          | 1    | See GroupAndChannels                                       |
| Group   | Group 1          |      | 2 (0)                                                      |
| Value   | Unsigned Integer | 2    | 0 = Off<br>1 = On<br>2 = Toggle<br>(Null to query in text) |

#### **TEXT FORM DETAILS**

COMMAND FORM: DEVICE NOM < Channel > < Group > [Value]

## OFFA – Off Attenuation

This command selects/reports the off attenuation value for a microphone.

## **ARGUMENT DETAILS**

| Name    | Туре           | Size | Values                                     |
|---------|----------------|------|--------------------------------------------|
| Channel | Channel        | 1    | See GroupAndChannels                       |
| Group   | Group          | 1    | 3 (M)                                      |
| Value   | Unsigned Float | 2    | 0.00 – 60.00 dB<br>(Null to query in text) |

## **TEXT FORM DETAILS**

COMMAND FORM: DEVICE OFFA < Channel > [Value]

# PAA – PA Adaptive

This command selects/reports the PA adaptive mode for a microphone.

#### **ARGUMENT DETAILS**

| Name    | Туре             | Size | Values                                                     |  |
|---------|------------------|------|------------------------------------------------------------|--|
| Channel | Channel          | 1    | See GroupAndChannels                                       |  |
| Group   | Group            | 1    | 3 (M)                                                      |  |
| Value   | Unsigned Integer | 2    | 0 = Off<br>1 = On<br>2 = Toggle<br>(Null to query in text) |  |

## **TEXT FORM DETAILS**

COMMAND FORM: DEVICE PAA < Channel > [Value]

# PBDIAL – Dial a PB Entry by Name

This command dials a speed dial number by name. There is no query for this command.

#### **ARGUMENT DETAILS**

| Name     | Туре             | Size | Values               |
|----------|------------------|------|----------------------|
| Channel  | Channel          | 1    | See GroupAndChannels |
| Group    | Group            | 1    | 17 (R)               |
| Reserved | Unsigned Integer | 2    | 0                    |
| Label    | String           | 16   | 1 – 16 chars         |

## **TEXT FORM DETAILS**

COMMAND FORM: DEVICE PBDIAL < Channel > < Label >

## PHONEBOOKADD – Adds an Entry to the Phonebook

This command saves an entry in the phonebook. There is no query!! No two entries can share the same label. An argument error will be returned if an entry already has the name. To change an entry, you must first delete it and then add it again. If label is blank, the first 20 characters of the number will be used as the label. Number must not be blank. If an entry already exists with the assigned speed dial it will be overwritten. The rest of the entries are alphabetized base on Label.

#### **ARGUMENT DETAILS**

| Name       | Туре             | Size | Values                                                            |
|------------|------------------|------|-------------------------------------------------------------------|
| Speed Dial | Unsigned Integer | 4    | 0 for not assigned to a speed dial<br>1 – 19<br>20 for Conference |
| Number     | String           | 44   | 1 - 44 chars '0' - '9', 'A' - 'D', '*', '#'                       |
| Label      | String           | 16   | 1 – 16 chars                                                      |

## **TEXT FORM DETAILS**

COMMAND FORM: DEVICE PHONEBOOKADD < ID Number Label >

## PHONEBOOKCNT – Queries the Number of Entries in the Phonebook

This command queries the number of entries in the phonebook. This command is query only!!

## **ARGUMENT DETAILS**

| Name  | Туре             | Size | Values |
|-------|------------------|------|--------|
| Value | Unsigned Integer | 4    | 0 – 20 |

#### **TEXT FORM DETAILS**

COMMAND FORM: DEVICE PHONEBOOKCNT [Value]

## PHONEBOOKDEL – Deletes an Entry to the Phonebook

This command deletes an entry in the phonebook. There is no query for this command.

#### **ARGUMENT DETAILS**

| Name  | Type   | Size | Values     |
|-------|--------|------|------------|
| Label | String | 16   | 1-16 chars |

## **TEXT FORM DETAILS**

COMMAND FORM: DEVICE PHONEBOOKDEL < Label >

## PHONEBOOKREAD – Queries an Entry in the Phonebook By Index

This command queries an entry in the phonebook. This command is query only!!

## **ARGUMENT DETAILS**

| Name          | Type                | Size | Values                                                                                       |
|---------------|---------------------|------|----------------------------------------------------------------------------------------------|
| Index         | Unsigned<br>Integer | 2    | 0 – 19 (Must be less than the Number of Phone Book Entries)                                  |
| Speed<br>Dial | Unsigned<br>Integer | 2    | 0 for not assigned to a speed dial<br>1 – 19<br>20 for Conference<br>(NULL to query in text) |
| Number        | String              | 44   | 1 – 44 chars '0' – '9', 'A' – 'D', '*', '#'                                                  |
| Label         | String              | 16   | 1 – 16 chars                                                                                 |

#### **TEXT FORM DETAILS**

COMMAND FORM: DEVICE PHONEBOOKREAD < Index > [Speed Number Label]

# PODUPDATE – POD/BOB Status Update

This command reports the status of the POD / BOB's for the unit. This command is read only!!!

## **ARGUMENT DETAILS**

| Name   | Type             | Size | Values                                                                                                    |
|--------|------------------|------|----------------------------------------------------------------------------------------------------|
| Type 1 | Unsigned Integer | 1    | 0 = Microphone POD / BOB not present<br>1 = Microphone POD present<br>2 = Microphone BOB present<br>3 = Interact EX present<br>(Null to query in text) |
| Type 2 | Unsigned Integer | 1    | 0 = Microphone POD / BOB not present<br>1 = Microphone POD present<br>2 = Microphone BOB present                                                       |
| Type 3 | Unsigned Integer | 1    | 0 = Microphone POD / BOB not present<br>1 = Microphone POD present<br>2 = Microphone BOB present                                                       |
| USB    | Unsigned Integer | 1    | 0 = USB / Headset BOB not present<br>1 = USB / Headset BOB present                                                                                     |

## **TEXT FORM DETAILS**

COMMAND FORM: DEVICE PODUPDATE [Type 1 Type 2 Type 3 USB]

## PODVER - POD Version

This command reports the version of the FPGA code in the Break Out Box. This command is read only.

## **ARGUMENT DETAILS**

| Name  | Туре             | Size | Values                                         |
|-------|------------------|------|------------------------------------------------|
| Pod   | Unsigned Integer | 4    | 1 – 3 for Microphone BOBs<br>4 for USB/Headset |
| Value | String           | 12   | (Sent with a Null in text)                     |

## **TEXT FORM DETAILS**

COMMAND FORM: DEVICE PODVER Pod [Value]

## PP - Phantom Power

This command selects/reports the status of the phantom power for a microphone.

## **ARGUMENT DETAILS**

| Name    | Туре             | Size | Values                                                     |
|---------|------------------|------|------------------------------------------------------------|
| Channel | Channel          | 1    | See GroupAndChannels                                       |
| Group   | Group            | 1    | 3 (M)                                                      |
| Value   | Unsigned Integer | 2    | 0 = Off<br>1 = On<br>2 = Toggle<br>(Null to query in text) |

## **TEXT FORM DETAILS**

COMMAND FORM: DEVICE PP < Channel > [Value]

## PTTTHRESHOLD - Push to Talk Threshold

This command selects/reports the threshold for push to talk adaption for a Microphone channel.

## **ARGUMENT DETAILS**

| Name    | Туре         | Size | Values                                       |
|---------|--------------|------|----------------------------------------------|
| Channel | Channel      | 1    | See GroupAndChannels                         |
| Group   | Group        | 1    | 3 (M)                                        |
| Value   | Signed Float | 2    | -100.00 – 0.00 dB<br>(Null to query in text) |

## **TEXT FORM DETAILS**

COMMAND FORM: DEVICE PTTTHRESHOLD < Channel > [Value]

## PUSHTOTALK – Push To Talk Mode

This command selects/reports the push to talk adaption for a Microphone channel.

#### **ARGUMENT DETAILS**

| Name    | Туре             | Size | Values                                                     |
|---------|------------------|------|------------------------------------------------------------|
| Channel | Channel          | 1    | See GroupAndChannels                                       |
| Group   | Group            | 1    | 3 (M)                                                      |
| Value   | Unsigned Integer | 2    | 0 = Off<br>1 = On<br>2 = Toggle<br>(Null to query in text) |

#### **TEXT FORM DETAILS**

COMMAND FORM: DEVICE PUSHTOTALK < Channel > [Value]

## RADIOEN - Radio Enable

This command enables / disables the radio.

## **ARGUMENT DETAILS**

| Name  | Type             | Size | Values                                                     |
|-------|------------------|------|------------------------------------------------------------|
| Value | Unsigned Integer | 4    | 0 = Off<br>1 = On<br>2 = Toggle<br>(Null to query in text) |

## **TEXT FORM DETAILS**

COMMAND FORM: DEVICE RADIOEN [Value]

## RADIOSCAN – Radio Scan

This command scans the radio channels. There is no query for this command.

#### **ARGUMENT DETAILS**

| Name  | Type     | Size | Values |
|-------|----------|------|--------|
| Value | Reserved | 4    | 0      |

#### **TEXT FORM DETAILS**

COMMAND FORM: DEVICE RADIOSCAN

## RADIOSCANRES – Radio Scan Results

This command reports the radio scan results. This command is reportable only. It cannot be queried or set.

## ARGUMENT DETAILS

| Name   | Туре             | Size | Values                                                                                                    |
|--------|------------------|------|----------------------------------------------------------------------------------------------------|
| Values | Unsigned Integer | 8    | 1 byte for each of the Radio Channels<br>0 = Channel Free<br>1 = Channel Occupied<br>(Null to query in text) |

## **TEXT FORM DETAILS**

COMMAND FORM: DEVICE RADIOSCANRES [Values]

## RADIOSTATEN – Radio Statistics Enable

This command enables / disables the radio statics reporting.

## **ARGUMENT DETAILS**

| Name  | Type             | Size | Values                                                     |
|-------|------------------|------|------------------------------------------------------------|
| Value | Unsigned Integer | 4    | 0 = Off<br>1 = On<br>2 = Toggle<br>(Null to query in text) |

#### **TEXT FORM DETAILS**

COMMAND FORM: DEVICE RADIOSTATEN [Value]

## RADIOSTATS – Radio Statistics

This command reports the radio statistics. This command is reportable only. It cannot be queried or set. **ARGUMENT DETAILS** 

| Name               | Туре             | Size | Values       |
|--------------------|------------------|------|--------------|
| Link Quality       | Unsigned Integer | 1    |              |
| RSSI               | Integer          | 1    | -128 – 0 dBM |
| Packet error count | Unsigned integer | 2    |              |

## **TEXT FORM DETAILS**

COMMAND FORM: DEVICE RADIOSTATS [Value]

# RAMP – Ramp Gain Adjustment

This command starts / stops the gain ramp on a specified channel. There is no query for this command!

#### **ARGUMENT DETAILS**

| Name    | Туре              | Size | Values                                                                                                    |  |
|---------|-------------------|------|----------------------------------------------------------------------------------------------------|--|
| Channel | Channel           | 1    | See GroupAndChannels                                                                                                    |  |
| Group   | Group             | 1    | 2, 5, 7 (O, P, L)                                                                                                    |  |
| Rate    | Signed<br>Integer | 1    | -50 to +50 dB / s  If Rate = 0, the ramp will stop  If Rate < 0, the gain will ramp down  If Rate > 0, the gain will ramp up |  |
| Target  | Signed<br>Integer | 1    | -65.00 to +20.00 dB  If NULL in text (0x80) in binary, the ramp will use the gain range as the target.                       |  |

#### **TEXT FORM DETAILS**

COMMAND FORM: DEVICE RAMP < Channel > < Group > < Rate > [Target]

## REDIAL – Dial the last number again

This command redials the last number. There is no query for this command.

## **ARGUMENT DETAILS**

| Name     | Туре    | Size | Values               |
|----------|---------|------|----------------------|
| Channel  | Channel | 1    | See GroupAndChannels |
| Group    | Group   | 1    | 17 (R)               |
| Reserved |         | 2    | 0                    |

## **TEXT FORM DETAILS**

COMMAND FORM: DEVICE REDIAL < Channel >

## REFSET – Reference Set

This command selects/reports the output a virtual reference uses for gain tracking.

# **ARGUMENT DETAILS**

| Name              | Name Type Siz |                      | Values                        |
|-------------------|---------------|----------------------|-------------------------------|
| Channel Channel 1 |               | See GroupAndChannels |                               |
| Group Group       |               | 1                    | 20<br>(B)                     |
| Output Channel    | Channel       | 2                    | See 2 (O) in GroupAndChannels |

## **TEXT FORM DETAILS**

COMMAND FORM: DEVICE REFSET < Channel. > [Output]

## RESET – Reset

Resets the unit. There is no query for this command.

**TEXT FORM DETAILS** 

COMMAND FORM: DEVICE RESET

## RESETUSB - Reset USB

This command resets the USB interface on the COM module and causes the USB to re-enumerate.

#### **ARGUMENT DETAILS**

| Name | Туре           | Size | Values |
|------|----------------|------|--------|
| Rsvd | Unsigned Short | 4    | -      |

#### **TEXT FORM DETAILS**

COMMAND FORM: DEVICE RESETUSB [Value]

## RFVER – RF Version

This command reports the version of the microcontroller code for the RF in the USB/Headset Break Out Box. This command is read only.

## **ARGUMENT DETAILS**

| Name  | Туре   | Size | Values                     |
|-------|--------|------|----------------------------|
| Value | String | 12   | (Sent with a Null in text) |

#### **TEXT FORM DETAILS**

COMMAND FORM: DEVICE RFVER [Value]

## RING – Ring Indication

This command indicates a ringing line. This command is reportable only. It cannot be queried or set.

#### **ARGUMENT DETAILS**

| Name    | Туре             | Size | Values                                                 |
|---------|------------------|------|--------------------------------------------------------|
| Channel | Channel          | 1    | See GroupAndChannels                                   |
| Group   | Group            | 1    | 17 (R)                                                 |
| Value   | Unsigned Integer | 2    | 0 = Ring cycle has stopped<br>1 = Ring cycle has begun |

## **TEXT FORM DETAILS**

COMMAND FORM: DEVICE RING < Channel > < Value >

## RINGEREN – Ringer Enable

This command selects/reports the status of the audible ring indication.

## **ARGUMENT DETAILS**

| Name    | Туре             | Size | Values                                                     |
|---------|------------------|------|------------------------------------------------------------|
| Channel | Channel          | 1    | See GroupAndChannels                                       |
| Group   | Group            | 1    | 17 (R)                                                     |
| Value   | Unsigned Integer | 2    | 0 = Off<br>1 = On<br>2 = Toggle<br>(Null to query in text) |

#### **TEXT FORM DETAILS**

COMMAND FORM: DEVICE RINGEREN < Channel>

# RINGERIGN – Ringer Ignore

This command causes the ring tone to be suppressed and the generation of the RING command until the current incoming call is disconnected. **There is no query for this command**.

## **ARGUMENT DETAILS**

| Name     | Туре    | Size | Values               |
|----------|---------|------|----------------------|
| Channel  | Channel | 1    | See GroupAndChannels |
| Group    | Group   | 1    | 3 (R)                |
| Reserved | -       | 2    |                      |

#### **TEXT FORM DETAILS**

COMMAND FORM: DEVICE RINGERIGN < Channel>

## RINGERLVL – Audible Ring Level

This command selects/reports the audible ring's level.

#### **ARGUMENT DETAILS**

| Name    | Туре         | Size | Values                                      |
|---------|--------------|------|---------------------------------------------|
| Channel | Channel      | 1    | See GroupAndChannels                        |
| Group   | Group        | 1    | 17 (R)                                      |
| Value   | Signed Float | 2    | -12.00 – 4.00 dB<br>(Null to query in text) |

#### **TEXT FORM DETAILS**

COMMAND FORM: DEVICE RINGERLVL < Channel > [Value]

# RINGERSEL – Audible Ring Melody Selection

This command sends/reports the audible ring melody.

## **ARGUMENT DETAILS**

| Name    | Туре             | Size | Values                        |
|---------|------------------|------|-------------------------------|
| Channel | Channel          | 1    | See GroupAndChannels          |
| Group   | Group            | 1    | 17 (R)                        |
| Value   | Unsigned Integer | 2    | 1 – 3 (Null to query in text) |

#### **TEXT FORM DETAILS**

COMMAND FORM: DEVICE RINGERSEL < Channel > [Value]

## RINGERTEST – Audible Ring Melody Test

This command plays the current audible ringer melody. This command is executable only. There is no query.

# ARGUMENT DETAILS

| Name     | Туре             | Size | Values               |
|----------|------------------|------|----------------------|
| Channel  | Channel          | 1    | See GroupAndChannels |
| Group    | Group            | 1    | 17 (R)               |
| Reserved | Unsigned Integer | 2    | 0                    |

## **TEXT FORM DETAILS**

COMMAND FORM: DEVICE RINGERTEST < Channel >

# RXBOOST – Receive Boost

This command selects/reports the receive boost status.

## **ARGUMENT DETAILS**

| Name    | Туре             | Size | Values                                          |
|---------|------------------|------|-------------------------------------------------|
| Channel | Channel          | 1    | See GroupAndChannels                            |
| Group   | Group            | 1    | 17 (R)                                          |
| Value   | Unsigned Integer | 2    | 0, 3, 6, 9, or 12 dB<br>(Null to query in text) |

## **TEXT FORM DETAILS**

COMMAND FORM: DEVICE RXBOOST < Channel > < Value >

## RXBSTEN – Receive Boost Enable

This command enables/disables the receive boost.

#### **ARGUMENT DETAILS**

| Name    | Туре             | Size | Values                                                     |
|---------|------------------|------|------------------------------------------------------------|
| Channel | Channel          | 1    | See GroupAndChannels                                       |
| Group   | Group            | 1    | 17 (R)                                                     |
| Value   | Unsigned Integer | 2    | 0 = Off<br>1 = On<br>2 = Toggle<br>(Null to query in text) |

## **TEXT FORM DETAILS**

COMMAND FORM: DEVICE RXBSTEN < Channel > < Value >

## SILENCEPRST - Silence Camera Preset

This command associates a camera preset with silence for voice tracking.

## ARGUMENT DETAILS

| Name  | Туре             | Size | Values                                          |
|-------|------------------|------|-------------------------------------------------|
| Value | Unsigned Integer | 4    | 0 to Clear<br>1 – 10<br>(NULL to Query in Text) |

## **TEXT FORM DETAILS**

COMMAND FORM: DEVICE SILENCEPRST [Value]

# SPEEDDIAL - Speed Dialing

This command dials a speed dial number by speed dial number. There is no query for this command.

#### **ARGUMENT DETAILS**

| Name    | Туре             | Size | Values                      |
|---------|------------------|------|-----------------------------|
| Channel | Channel          | 1    | See GroupAndChannels        |
| Group   | Group            | 1    | 17 (R)                      |
| Value   | Unsigned Integer | 2    | 1 – 33<br>34 for Conference |

#### **TEXT FORM DETAILS**

COMMAND FORM: DEVICE SPEEDDIAL < Channel > < Value >

# SPLEVEL – Speech Lift Level

This command selects/reports the level of speech lift for a microphone.

## **ARGUMENT DETAILS**

| Name    | Туре           | Size | Values                                |
|---------|----------------|------|---------------------------------------|
| Channel | Channel        | 1    | See GroupAndChannels                  |
| Group   | Group          | 1    | 3 (M)                                 |
| Value   | Signed Integer | 2    | -18 – 0 dB<br>(Null to query in text) |

## **TEXT FORM DETAILS**

COMMAND FORM: DEVICE SPLEVEL < Channel > [Value]

# SPLIFT - Speech Lift Mode

This command selects/reports the status of the speech lift mode for a microphone.

## **ARGUMENT DETAILS**

| Name    | Туре             | Size | Values                                                     |
|---------|------------------|------|------------------------------------------------------------|
| Channel | Channel          | 1    | See GroupAndChannels                                       |
| Group   | Group            | 1    | 3 (M)                                                      |
| Value   | Unsigned Integer | 2    | 0 = Off<br>1 = On<br>2 = Toggle<br>(Null to query in text) |

## **TEXT FORM DETAILS**

COMMAND FORM: DEVICE SPLIFT < Channel > [Value]

# STEREOMIX – Sets the Input to be a Stereo Mix

This command enables / disables or reports the stereo mix status of an input.

## **ARGUMENT DETAILS**

| Name    | Туре             | Size | Values                                                     |
|---------|------------------|------|------------------------------------------------------------|
| Channel | Channel          | 1    | See GroupAndChannels                                       |
| Group   | Group            | 1    | 7 (L)                                                      |
| Value   | Unsigned Integer | 2    | 0 = On<br>1 = Off<br>2 = Toggle<br>(NULL to query in text) |

#### **TEXT FORM DETAILS**

COMMAND FORM: DEVICE STEREOMIX < Channel > [Value]

# SYSCHECKS – System Checks

Initiates the system checks. There is no query for this command.

## **ARGUMENT DETAILS**

| Name         | Туре        | Size | Values                                                                                                    |
|--------------|-------------|------|----------------------------------------------------------------------------------------------------|
| System Check | Hexadecimal | 4    | 0 = Box 1 (mics A1-3)<br>1 = Box 2 (mics B1-3)<br>2 = Box 3 (mics C1-3)<br>3 = Speaker<br>4 = Telephone<br>5 = Network<br>6 = USB<br>All other bits reserved. |

## **TEXT FORM DETAILS**

COMMAND FORM: DEVICE SYSCHECKS < System Check>

# SYSRESULT – System Check Result

This command reports the results of the system check. This command is reportable only. It cannot be queried or set.

# **ARGUMENT DETAILS**

| Name            | Туре                | Size | Values                                                                                                    |
|-----------------|---------------------|------|----------------------------------------------------------------------------------------------------|
| System<br>Check | Hexadecimal         | 2    | 0 = Box 1 (mics A1-3)<br>1 = Box 2 (mics B1-3)<br>2 = Box 3 (mics C1-3)<br>3 = Speaker<br>4 = Telephone<br>5 = Network<br>6 = USB<br>All other bits reserved.                                                                                                    |
| Status          | Unsigned<br>Integer | 2    | 0 = Fail<br>1 = Pass                                                                                                    |
| Message         | String              | 40   | For the Break Out Boxes: this message will say if a box is not connected.  If a box is connected, the message will say which microphones fail. If none fail, the message will say that all microphones pass.  For the speakers: the message will say if the speakers fail. If they, pass but are out of phase, the message will say they are out of phase. Otherwise, the message will say the speakers pass.  For the telephone on hook: the message will report the line voltage, the line current, other results, and if dial tone is detected. For the telephone off hook: the message will report the line current, other results, and if dial tone is detected. The bit mask for the other results is xxxx xxxx               > set if switched from CTR21 to FCC because of low current            > set if used DIAL bit while dialing            > set if switch from Low Voltage to Japan because of current          > set if switch from Low Voltage to FCC because of current        > DAA OVL status    > DAA ODD status  > DAA OPD status  > Not used  For the network check: the box will report if no IP address is set. If it is set, the box will ping the gateway. The message will say the ping failed if it is not returned in 5 seconds. Otherwise, the message will report how many seconds it took to return the ping. |

# **TEXT FORM DETAILS**

COMMAND FORM: DEVICE SYSRESULT < System Check> < Status> < Message>

## TE – Telco Enable

This command selects/reports the hook status.

## **ARGUMENT DETAILS**

| Name    | Туре             | Size | Values                                                     |
|---------|------------------|------|------------------------------------------------------------|
| Channel | Channel          | 1    | See GroupAndChannels                                       |
| Group   | Group            | 1    | 17 (R)                                                     |
| Value   | Unsigned Integer | 2    | 0 = Off<br>1 = On<br>2 = Toggle<br>(Null to query in text) |

## **TEXT FORM DETAILS**

COMMAND FORM: DEVICE TE < Channel > [Value]

# TELCOLVLCTRL - Telco RX Level Control Enable/ Disable

This command selects/reports the setting of Telco RX level control.

# **ARGUMENT DETAILS**

| Name    | Туре             | Size | Values                                                     |
|---------|------------------|------|------------------------------------------------------------|
| Channel | Channel          | 1    | See GroupAndChannels                                       |
| Group   | Group            | 1    | 17, 27 (R, N)                                              |
| Value   | Unsigned Integer | 2    | 0 = Off<br>1 = On<br>2 = Toggle<br>(Null to query in text) |

## **TEXT FORM DETAILS**

COMMAND FORM: DEVICE TELCOLVLCTRL < Channel > < Group > [Value]

# TELSET – Telephone Headset Set

This command sets the telephone headset brand.

## **ARGUMENT DETAILS**

| Name  | Туре             | Size | Values                                                                                                    |
|-------|------------------|------|----------------------------------------------------------------------------------------------------|
| Value | Unsigned Integer | 4    | 0 = Custom (HCONF sets parameters) 1 = Avaya 2400 Series 2 = Avaya 4600 Series 3 = Avaya 9600 Series 4 = Cisco 7900 Series 5 = Nortel 1100 Series 6 = Nortel 2000 Series 7 = NEC DT300 8 = NEC DT700 (Null to query in text) |

## **TEXT FORM DETAILS**

COMMAND FORM: DEVICE TELSET [Value]

# TIMELOCALE – Time Locale Settings

This command sets or reports the time locale settings.

## **ARGUMENT DETAILS**

| Name             | Туре             | Size | Values                                                                                 |
|------------------|------------------|------|----------------------------------------------------------------------------------------|
| Daylight Savings | Unsigned Integer | 4    | 0 = Do not use Daylight Savings<br>1 = Use Daylight Savings<br>(NULL to Query in Text) |
| Time Zone        | Unsigned Integer | 4    | The number of seconds from UDT. (-86400 – 86400)                                       |
| Time Zone Name   | String           | 32   | Description of time zone                                                               |

#### **TEXT FORM DETAILS**

COMMAND FORM:

DEVICE TIMELOCALE [DaylightSavings TimeZone TimeZoneName]

## TLEC – Telco Line Echo Cancellation

This command selects/reports the status of the Telco line echo cancellation.

# **ARGUMENT DETAILS**

| Name    | Туре             | Size | Values                                                     |
|---------|------------------|------|------------------------------------------------------------|
| Channel | Channel          | 1    | See GroupAndChannels                                       |
| Group   | Group            | 1    | 17, 27 (R, N)                                              |
| Value   | Unsigned Integer | 2    | 0 = Off<br>1 = On<br>2 = Toggle<br>(Null to query in text) |

#### **TEXT FORM DETAILS**

COMMAND FORM: DEVICE TLEC < Channel > < Group > [Value]

# TM – Telco Mode (Telephone vs Headset)

This command selects/reports the Telco mode for the unit.

## **ARGUMENT DETAILS**

| Name  | Type             | Size | Values                                                            |
|-------|------------------|------|-------------------------------------------------------------------|
| Value | Unsigned Integer | 4    | 0 = Telephone Jack<br>1 = Headset Jack<br>(Null to query in text) |

#### **TEXT FORM DETAILS**

COMMAND FORM: DEVICE TM [Value]

# TNLP – Telco Non-Linear Processing

This command selects/reports the status of the Telco line echo suppression.

## **ARGUMENT DETAILS**

| Name    | Туре             | Size | Values                                                     |
|---------|------------------|------|------------------------------------------------------------|
| Channel | Channel          | 1    | See GroupAndChannels                                       |
| Group   | Group            | 1    | 17, 27 (R, N)                                              |
| Value   | Unsigned Integer | 2    | 0 = Off<br>1 = On<br>2 = Toggle<br>(Null to query in text) |

## **TEXT FORM DETAILS**

COMMAND FORM: DEVICE TNLP < Channel > < Group > [Value]

## UID – Unit ID

This command reports the unit id. This command is read only.

#### **ARGUMENT DETAILS**

| Name  | Туре                | Size | Values                                     |
|-------|---------------------|------|--------------------------------------------|
| Value | Value Hexadecimal 4 |      | (Sent with a Null, value returned in text) |

#### **TEXT FORM DETAILS**

COMMAND FORM: DEVICE UID [Value]

## VER – Version

This command reports the version of the unit. This command is read only.

#### **ARGUMENT DETAILS**

| Name  | Type   | Size | Values                                                                   |
|-------|--------|------|--------------------------------------------------------------------------|
| Value | String | 8    | Version of format MM.mm.rr<br>(Sent with a Null in text, value returned) |

## **TEXT FORM DETAILS**

COMMAND FORM: DEVICE VER [Value]

## VEREX – Firmware Version

This command reports the version of the InteractPRO8I unit. This command is read only.

#### ARGUMENT DETAILS

| Name  | Туре   | Size | Values                                                                   |  |
|-------|--------|------|--------------------------------------------------------------------------|--|
| Value | String | 8    | Version of format MM.mm.rr<br>(Sent with a Null in text, value returned) |  |

## **TEXT FORM DETAILS**

COMMAND FORM: DEVICE VEREX [Value]

## VOLBUT – Volume Button

This command sets or reports the channel assigned to the volume button or command.

#### **ARGUMENT DETAILS**

| Name    | Type           | Size | Values                                          |
|---------|----------------|------|-------------------------------------------------|
| Channel | nannel Channel |      | See GroupAndChannels<br>(Null to query in text) |
| Group   | Group Group    |      | 2, 5 (O, P)                                     |

#### **TEXT FORM DETAILS**

COMMAND FORM: DEVICE VOLBUT [Channel Group]

## **VOLUME – Volume Adjustment**

This command changes or reports back the gain for the output channel set as the EC reference.

#### **ARGUMENT DETAILS**

| Name        | Туре         | Size | Values                                          |  |
|-------------|--------------|------|-------------------------------------------------|--|
| Value       | Signed Float | 4    | -99.90 – 99.90 dB **<br>(Null to query in text) |  |
| Absol / Rel |              | 0    | A = Absolute R = Relative Null = Relative       |  |

#### **TEXT FORM DETAILS**

COMMAND FORM: DEVICE VOLUME [Value] [Absol/Rel]

## ZDIAL – DTMF Dialing USB

This command dials a DTMF sequence or reports back the last sequence dialed.

#### **ARGUMENT DETAILS**

| Name     | Туре       | Size | Values                                                                                         |  |
|----------|------------|------|------------------------------------------------------------------------------------------------|--|
| Channel  | Channel    | 1    | See GroupAndChannels                                                                           |  |
| Reserved | Reserved 2 |      | 0                                                                                              |  |
| Number   | String     | 44   | 1 – 44 Chars of '0' – '9', 'A' – 'D', '*', '#', ',' (Null to query last number dialed in text) |  |

## **TEXT FORM DETAILS**

COMMAND FORM: DEVICE ZDIAL < Channel > [Number]

<sup>\*\*</sup> Note: Values indicate entry range only. Actual internal range of the gain stage is from –14.00 to 18.00 dB for the Interact AT and -65.00 to 20.00 dB for the Interact PRO. Absolute values will be limited to the internal gain range.

# ZRING - Ring Indication USB

This command indicates a ringing line. This command is reportable only. It cannot be queried or set.

# **ARGUMENT DETAILS**

| Name    | Туре             | Size | Values                                                 |
|---------|------------------|------|--------------------------------------------------------|
| Channel | Channel Channel  |      | See GroupAndChannels                                   |
| Value   | Unsigned Integer | 2    | 0 = Ring cycle has stopped<br>1 = Ring cycle has begun |

## **TEXT FORM DETAILS**

COMMAND FORM: DEVICE ZRING < Channel > < Value >

# ZTE - Telco Enable USB

This command selects/reports the hook status.

## **ARGUMENT DETAILS**

| Name    | Name Type        |   | Values                                                     |  |
|---------|------------------|---|------------------------------------------------------------|--|
| Channel | Channel          | 1 | See GroupAndChannels                                       |  |
| Value   | Unsigned Integer | 2 | 0 = Off<br>1 = On<br>2 = Toggle<br>(Null to query in text) |  |

## **TEXT FORM DETAILS**

COMMAND FORM: DEVICE ZTE < Channel > [Value]

# **Error Messages**

The following lists possible error messages with their explanation:

| Error # | Text Message                   | Explanation / Possible Solution                                                                                             |  |  |  |  |
|---------|--------------------------------|----------------------------------------------------------------------------------------------------|--|--|--|--|
| 1       | Memory error                   | The box is out of internal memory. Power cycle the box.                                                                     |  |  |  |  |
| 2       | No command found               | A command was not found in the string.                                                                                      |  |  |  |  |
| 3       | Unknown<br>command<br>response | A command was executed on a different device type that this box cannot display. The command dictionary needs to be updated. |  |  |  |  |
| 4       | Not<br>implemented             | The command is not implemented.                                                                                             |  |  |  |  |
| 5       | Argument error                 | The command had an argument that was out of range.                                                                          |  |  |  |  |
| 6       | Unknown<br>command             | The command is not know to the box.                                                                                         |  |  |  |  |
| 7       | Bad Checksum                   | The binary command's checksum was wrong.                                                                                    |  |  |  |  |
| 8       | Camera Not<br>Responding       | The camera is not responding to the commands sent.                                                                          |  |  |  |  |
| 11      | Command Too<br>Big             | The binary command is too large.                                                                                            |  |  |  |  |

# **DESIGNATIONS**

The following tables define the relationship between alpha and numeric representations. Text commands use the alpha designation and binary commands use the numeric. In addition, different groups have different allowable channel ranges.

# Group and Channels

| Group                       | Alpha | #  | INTERACT AT<br>Channel Range                                                | INTERACT PRO<br>Channel Range                                                                                                    |
|-----------------------------|-------|----|-----------------------------------------------------------------------------|----------------------------------------------------------------------------------------------------|
| Unknown                     | ?     | 0  | N/A                                                                         | N/A                                                                                                    |
| Outputs                     | 0     | 2  | 1 – 3<br>1 is Record Out<br>2 is Line Out<br>3 is Speaker Out               | 1 – 8                                                                                                    |
| Microphone                  | М     | 3  | 1 – 8 if no INTERACT Pro 8i<br>1 – 16 if INTERACT Pro 8i conr               |                                                                                                    |
| Processing Channels         | Р     | 5  | N/A                                                                         | A - C                                                                                                    |
| Line Inputs                 | L     | 7  | 1 – 2<br>1 is Record In<br>2 is Line In                                     | 1-2                                                                                                    |
| Unit                        | U     | 9  | 0 for Unit Values<br>1 for Log                                              | 0 for Unit Values<br>1 for Log                                                                                                    |
| Matrix                      | X     | 11 | 0                                                                           | 0                                                                                                    |
| Phonebook                   | K     | 13 | 0                                                                           | 0                                                                                                    |
| OS                          | А     | 15 | 2 for HTML skin<br>3 for Firmware<br>4 for Directory<br>5 for Firmware Data | 2 for HTML skin 3 for Firmware 4 for Directory 5 for Firmware Data 6 for Interact Pro 8i Firmware 7 for Interact Pro 8i Directory 8 for Interact Pro 8i Firmware Data |
| Transmit                    | Т     | 16 | 1                                                                           | 1                                                                                                    |
| Receive                     | R     | 17 | 1                                                                           | 1                                                                                                    |
| Local Camera                | V     | 19 | Sony Mode: 1 – 7<br>Canon Mode: 1 – 9                                       | N/A                                                                                                    |
| Virtual Reference           | В     | 20 | N/A                                                                         | 1-2                                                                                                    |
| Preset                      | S     | 25 | N/A                                                                         | 1 – 4                                                                                                    |
| Headset Out<br>(Microphone) | Н     | 26 | N/A                                                                         | 1                                                                                                    |
| Headset In (Speaker)        | N     | 27 | N/A                                                                         | 1                                                                                                    |
| USB Out                     | D     | 28 | 1                                                                           | 1                                                                                                    |
| USB In                      | W     | 29 | 1                                                                           | 1                                                                                                    |

If a channel has a numeric value of 0xff or an alpha value of '\*', the command is to be applied to all channels. For example, a group value of 0x3 and a channel value of 0xff would mean that the command is to be applied to all channels of group 3 (Mic inputs).

# Interact AT Meter Type Definitions

| Alpha | Numeric             | Level<br>position for<br>Microphones | Level position for<br>Line Inputs and<br>Outputs | Level position for USB In, USB Out, Telco Receive & Telco Transmit |  |
|-------|---------------------|--------------------------------------|--------------------------------------------------|--------------------------------------------------------------------|--|
| А     | 2                   | Level after processing               | Level after PEQ and gain                         | Level after gain                                                   |  |
| R     | R 5 Echo Ro<br>Loss |                                      | N/A                                              | N/A                                                                |  |
| E     | 6                   | Echo Return<br>Loss<br>Enhancement   | N/A                                              | N/A                                                                |  |
| T     | 7                   | ERL + ERLE                           | N/A                                              | N/A                                                                |  |
| В     | 12                  | Pre PEQ,<br>Post Gain                | N/A                                              | N/A                                                                |  |

# Interact PRO Meter Type Definitions

| Alpha | Numeric | Level of<br>Microphones                      | Level for Line Inputs, Outputs, USB In, USB Out, Headset In, Headset Out & Telco TX | Level for<br>Telco RX                        | Level for<br>Virtual<br>Reference | Level for<br>Processing<br>Channels |
|-------|---------|----------------------------------------------|-------------------------------------------------------------------------------------|----------------------------------------------|-----------------------------------|-------------------------------------|
| I     | 1       | Input                                        | Input                                                                               | Input                                        |                                   | Input to compressor                 |
| А     | 2       | After Gain                                   | After Gain                                                                          | After Gain                                   | Output                            | Amount of Compression               |
| N     | 3       |                                              |                                                                                     |                                              |                                   | Output Level                        |
| G     | 4       | After Gate                                   |                                                                                     |                                              |                                   |                                     |
| R     | 5       | Echo Return<br>Loss (Room<br>Loss or ERL)    |                                                                                     | Echo Return<br>Loss (ERL)                    |                                   |                                     |
| E     | 6       | Echo Return<br>Loss<br>Enhancement<br>(ERLE) |                                                                                     | Echo Return<br>Loss<br>Enhancement<br>(ERLE) |                                   |                                     |
| Т     | 7       | Total Echo<br>Return Loss<br>(ERL +<br>ERLE) |                                                                                     | Total Echo<br>Return Loss<br>(ERL +<br>ERLE) |                                   |                                     |